# DIGITAL **RESEARCHTM**

# C

Language Programming Guide for CP/M-68KTM

#### COPYRIGHT

Copyright C) 1983 by Digital Research. All rights reserved. No part of this publication may be reproduced, transmitted, transcribed, stored in a retrieval system, or translated into any language or computer language, in any form or by any means, electronic, mechanical, magnetic, optical, chemical, manual or otherwise, without the prior written permission of Digital Research, Post Office Box 579, Pacific Grove, California, 93950.

#### DISCLAIMER

Digital Research makes no representations or warranties with respect to the contents hereof and specifically disclaims any implied warranties of merchantability or fitness for any particular purpose. Further, Digital Research reserves the right to revise this publication and to make changes from time to time in the content hereof without obligation of Digital Research to notify any person of such revision or changes.

#### TRADEMARKS

CP/M is a registered trademark of Digital Research. CP/M-68K and DDT-68K are trademarks of Digital Research. PDP-11 and VAX are trademarks of Digital Equipment Corporation. ONYX is a trademark of ONYX Systems, Inc. UNIQ is a trademark of UNIQ Computer Corporation. UNIX is a registered trademark of Bell Laboratories. Xenix is a registered trademark of MicroSoft Corporation. Zilog is a registered trademark of Zilog, Inc.

The C Language Programming Guide for CP/M-68K was prepared using the Digital Research TEX Text Formatter and printed in the United States of America.

Second Edition: June 1983

#### Foreword

The C language under CP/M-68K"', seasy to read, easy to maintain, and highly portable. CP/M-68K can run most applications written in C for the UNIX operating system, except programs that use the UNIX fork@lexec multitasking primitives or that read UNIX file structures.

The C Language Programming Guide for CP/M-68K is not a tutorial. This manual describes how to program in C under the CP/M-68K operating system, and is best used by programmers familiar with the C language as described in The C Programming Language (Kernighan and Ritchie, 1978).

The commonly accepted standard for C language programming is the Portable C Compiler (PCC), written by Stephen C. Johnson. Many versions of the UNIX operating system use PCC, including the Zilog, ONYX", XENIX, Berkeley UNIX, and UNIQ" systems.

The CP/M-68K C compiler differs from PCC on the following points:

- o The CP/M-68K C int (default) data type is 16 bits long. Pointers are 32 bits long. All function definitions and function calls that use long (32-bit ints) and pointer parameters must use the proper declarations.
- o long, int, and char register variables are assigned to D registers. Five such registers are available in each procedure.
- o Any register variable used as a pointer is assigned to an A register. There are three such registers available in each procedure.
- o All local declarations in a function body must precede the first executable statement of the function.
- o The CP/M-68K C compiler handles structure initialization as if the structure were an array of short integers, as in UNIX version 6.
- o The first eight characters of variable and function names must be unique. The first seven characters of external names must be unique.
- o The CP/M-68K C compiler does not support floating point,
- o The CP/M-68K C compiler does not support structure assignment, structure arguments, and structures returned from procedures.
- o The CP/M-68K C compiler does not support initialization of automatic variables.
- o The CP/M-68K C compiler does not support enumeration types.

Section 1 of this manual describes the conventions of using C language under CP/M-68K. Section 2 discusses C language compatibility with UNIX version 7 and provides a dictionary of C library routines for CP/M-68K. Section 3 presents a style guide for coding C language programs.

Appendix A is a table of CP/M-68K error codes. Appendix B discusses compiler components, tells you how to operate the compiler, and suggests ways to conserve the disk space used for compiling. Appendix C presents sample C modules that are written and documented according to the style conventions outlined in Section 3.

# Table of Contents

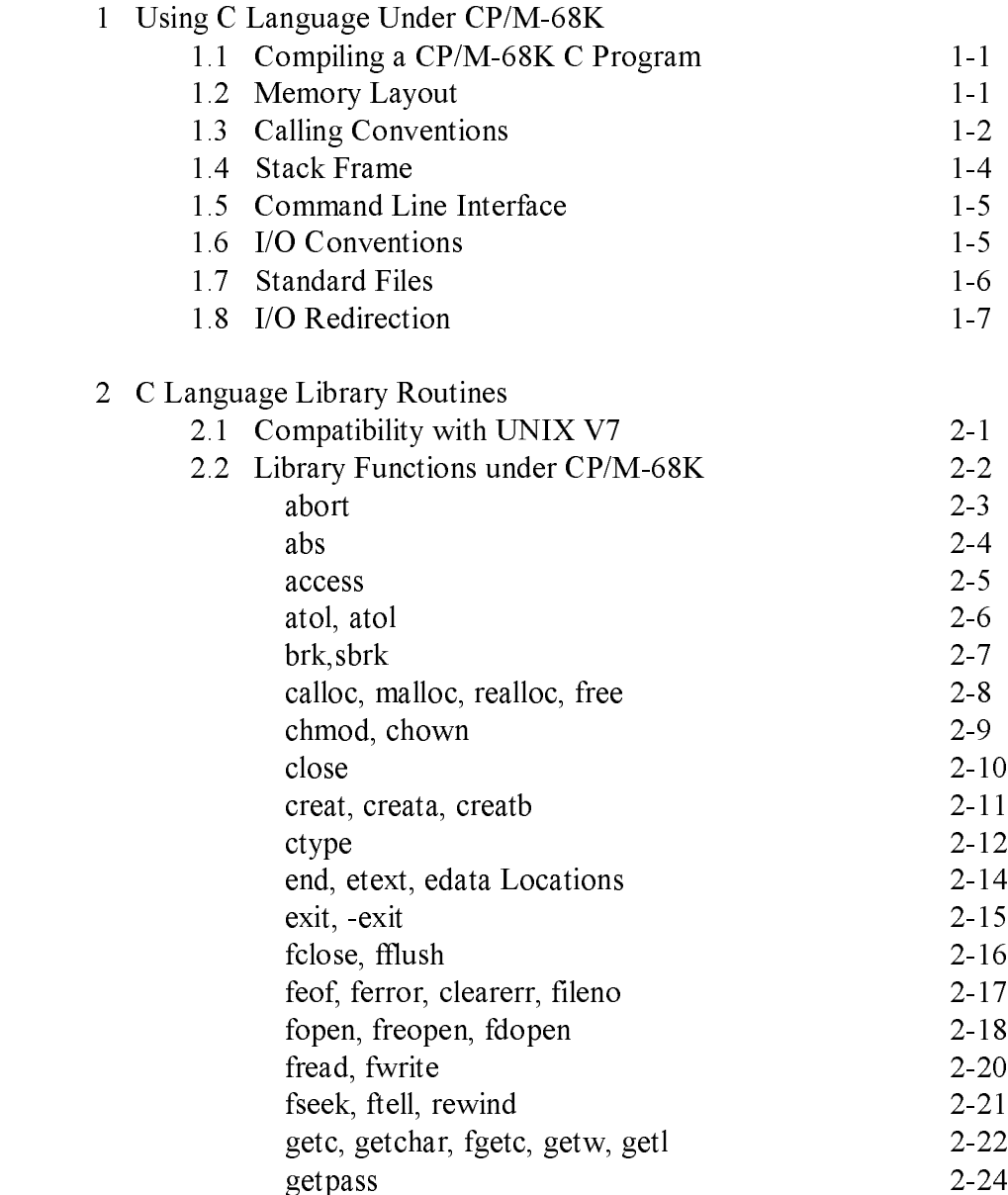

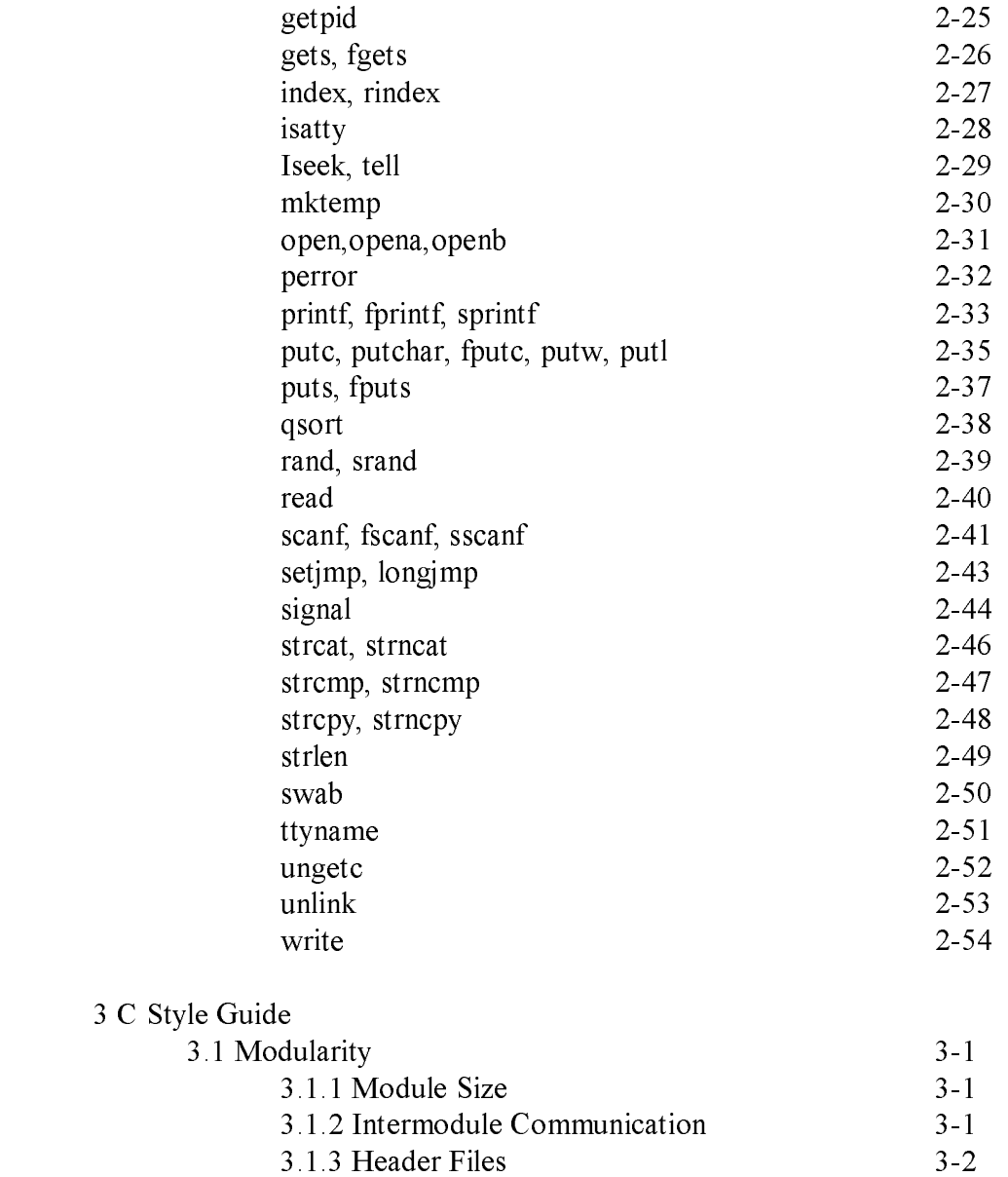

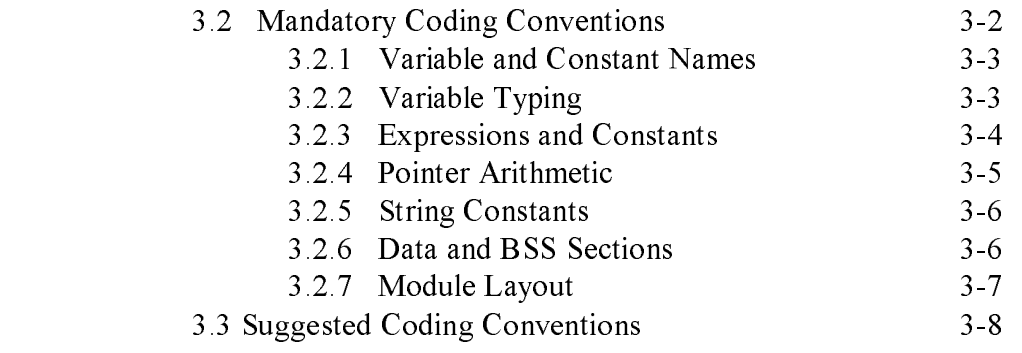

# Appendixes

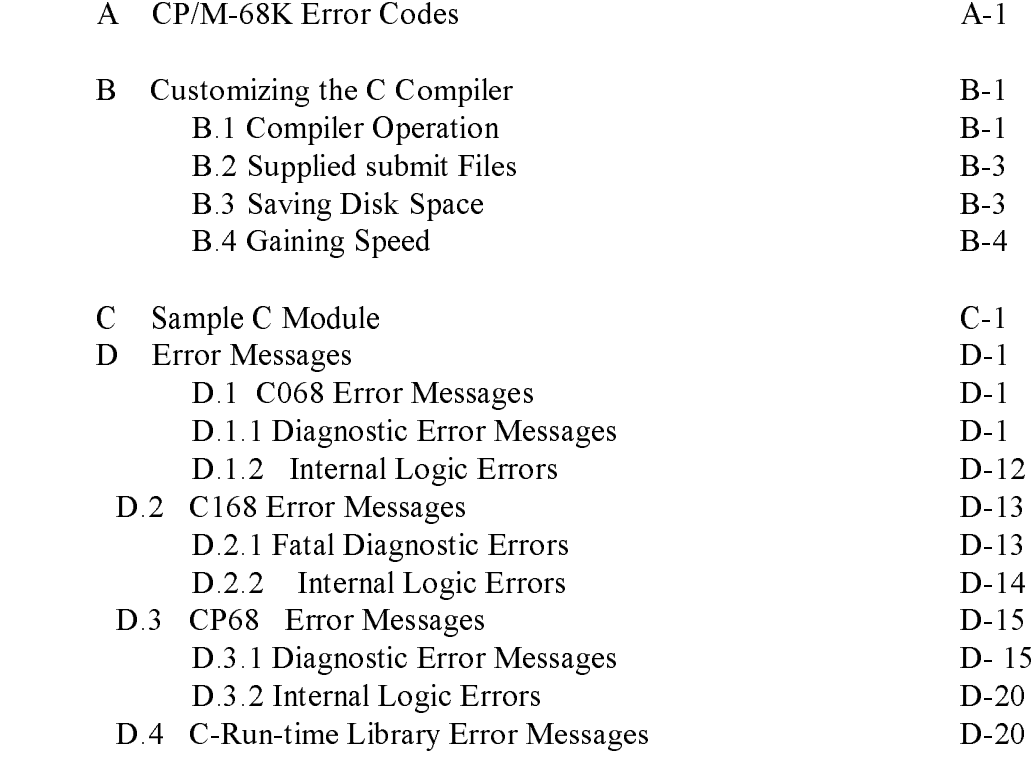

# Tables

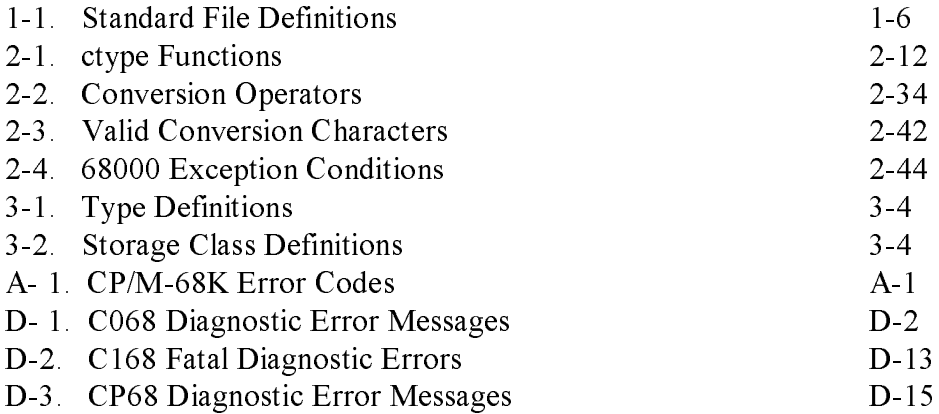

# Figures

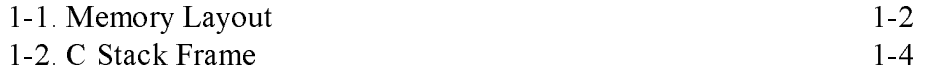

# Section 1 Using C Language Under CP/M-68K

#### 1.1 Compiling a CP/M-68K C Program

To compile a C program under CP/M-68K, use the c.sub and clink.sub command files. You can separately compile files with these commands. You must type the commands as shown in the command line. To invoke the compiler, use the following command form:

[submit] c file

where file.c is the filename. The submit command is optional. The compiler produces file.o as the object. To invoke the linker, use the following command form:

[submit] clink file

The command file automatically includes all libraries and header files. You can specify multiple files. For example, the following commands compile and link files a.c, b.c, and c.c:

A>submit c a A>submit c b A>submit c c A>submit clink a b c

The output goes to file A.68K.

#### 1.2 Memory Layout

The memory layouts of C programs in CP/M-68K are similar to those of UNIX C programs. The program comprises three segments: text instructions, initialized data, and BSS, which is uninitialized data. Automatic variables are allocated on the stack. These segments are arranged in memory as illustrated in Figure 1-1.

#### TPA HIGH STACK (GROWS TO LOWER ADDRESSES) . . . GREAK HEAP (GROWS TO HIGHER ADDRESSES) END BLOCK STORAGE SEGMENT EDATA DATA SEGMENT ETEXT TEXT SEGMENT TPA LOW

Figure 1-1 Memory Layout

There are two dynamic memory areas: the stack and the heap. Procedure calls and automatic variables use the stack. The brk, sbrk, malloc, and free procedures manage the heap. Dynamically growing data structures, such as symbol tables, use the heap.

The linkage editor defines the locations etext, edata, and end. The locations determine the ending addresses of the text, data, and BSS segments. The break location is the first free location following the heap area.

#### 1.3 Calling Conventions

The jump to subroutine (JSR) instruction calls procedures in C. Register A6 acts as the frame pointer for referencing local storage. Arguments are pushed in reverse order onto the A7 stack. Word and character arguments to functions occupy 16 bits on the stack. Long and pointer arguments occupy 32 bits. The function value return register is always D0. Functions that declare no return value return an undefined value.

For example, the following sequence

```
xyz( ) {
      1ong a;
     i \cdot n t b;
      char x;
      register y;
      .
      .
      .
      b = \text{blivot}(x, a);
}
```
generates the following code:

```
xyz :
```
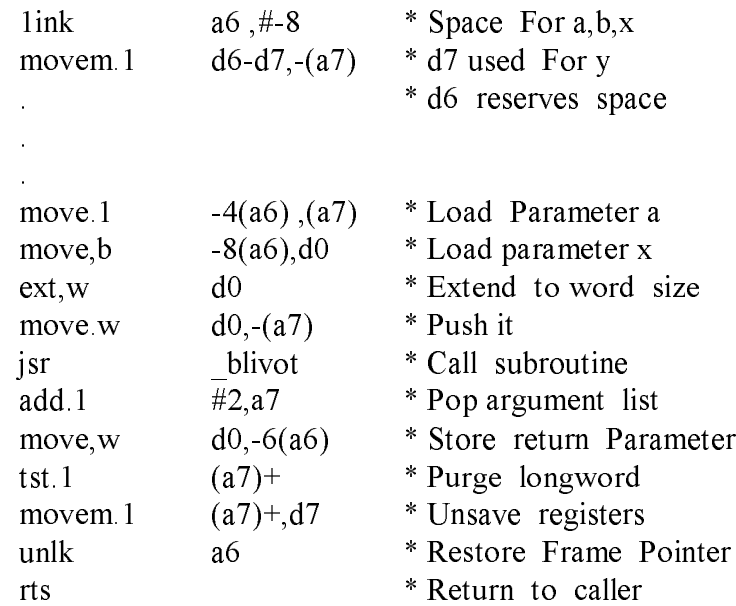

C code, in which all arguments are the same length, might not work without modification because of the varying length of arguments on the stack.

The compiler adds an underline character, , to the beginning of each external variable or function name. This means that all external names in C must be unique in seven characters.

The compiler-generated code maintains a long word at the top of the stack for use in subroutine calls. This shortens the stack-popping code required on return from a procedure call. The movem.1 instruction, which saves the registers, contains an extra register to allocate this space.

The compiler uses registers D3 through D7, and A3 through A5, for register variables. A procedure called from a C program must save and restore these registers, if they are used. The compiler-generated code saves only those registers used. Registers DO through D2, and AO through A2, are scratch registers and can be modified by the called procedure.

#### 1.4 Stack Frame

Figure 1-2 illustrates the standard C stack frame.

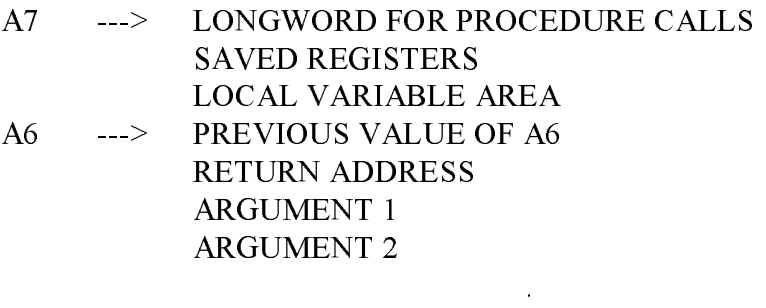

. Figure 1-2. C Stack Frame

. .

Arguments are either 2 or 4 bytes, depending on argument type. The compiler- generated code uses A6 to reference all variables on the stack.

#### 1.5 Command Line Interface

The standard C argc/argv interface for arguments typed on the command line also works under CP/M-68K. For example, the command form

command argl arg2 arg3 ... argn

causes the following interface setup:

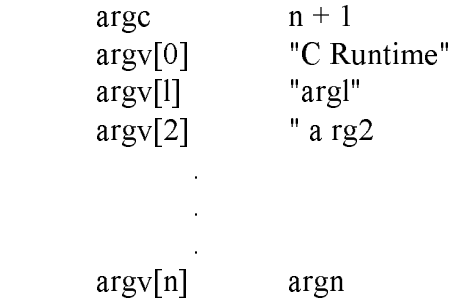

You cannot obtain the command name under CP/M-68K. Therefore, the argv[0] argument is always incorrect.

#### 1.6 I/O Conventions

UNIX C programs use two types of file and device I/O: regular files and stream files. A unique number, called a file descriptor, identifies regular files. In CP/M-68K, this number is 'in the range 0 to 15. The address of a user control block in the run-time system identifies stream files. Unlike regular files, stream files use some form of intermediate buffering, making single-byte I/O more efficient.

Under UNIX, you can reference peripheral devices, such as terminals and printers, as files, using the special names /dev/try for terminal and /dev/lp for printer. Under CP/M-68K, CON: is for the console device, and LST: is for the listing device.

CP/M-68K stores ASCII files with a carriage return line-feed after each line. A CTRL-Z (Ox I a) character indicates end-of-file. C programs usually end lines with only a line-feed. This means that in CP/M-68K C, read and write operations to ASCII files must insert and delete carriage-return characters. The CTRL-Z must be deleted on read and inserted on close for such files. These operations are not desirable for binary files. CP/M-68K C includes an extra entry point to all file open and creat calls to distinguish between ASCII and binary files.

### 1.7 Standard Files

C programs begin execution with three files already open: the standard input, standard output, and standard error files. You can access these files as either stream or regular files in the C program. The following definitions are available from the  $\le$ stdio.h> file:

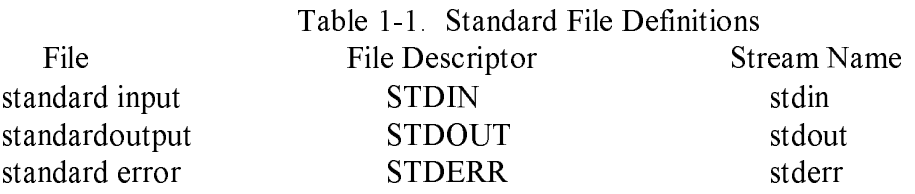

The usual library routines close and reopen these standard files. In addition, you can redirect I/O from the command line.

## 1.8 I/O Redirection

You can redirect the C program standard I/O with the  $\le$  and  $\ge$  characters. No space is allowed between the  $\leq$  or  $>$  and the filename. You cannot redirect the standard error file.

For example, the command

test <a>lst: c d e f

executes the file test.68K, with the standard input coming from disk file a and the standard output going to the listing device. The argument list Is c d e f.

End of Section I

# Section 2 C Language Library Routines

The CP/M-68K C library is a collection of routines for I/O, dynamic memory allocation, system traps, and data conversion.

#### 2.1 Compatibility with UNIX V7

The C library is compatible with UNIX version 7, allowing programs to move easily from UNIX to CP/M-68K. CP/M-68K C simulates many UNIX operating system calls and features. However, CP/M-68K does not support the following C functions that UNIX implements:

- o the fork/exec, kill, lock, nice, pause, ptrace, sync, and wait primitives
- o the acct system call
- o the alarm function, or the stime, time, ftime, and times system calls
- o the dup and dup2 duplicate file descriptor functions
- o the getuld, getgld, geteuld, getegid, setuld, and setgld functions
- o the indir indirect system call
- o the loctl, stty, and gtty system calls
- o the link system call
- o the chdir, chroot, mknod, mount, umount, mpx, pipe, pkon, pkoff, profil, sync, stat, fstat, umask, and utime system calls
- o the phys system call

The following UNIX library functions are not available under CP/M-68K:

o Assert o Crypt o DBM o Getenv o Getgrent, getlogin, getpw, and getpwent functions o 13tol, Itol3 o monitor o ttom, madd, msub, mult, mdlv, min, mout, pow, gcd, and rpow o nlist o pkopen, pkclose, pkread, pkwrite, and pkfail o plot o popen, pclose o sleep o svstem o ttystot

The CP/M-68K C language library does not contain the floating-point routines available under UNIX.

Entry points have been added to file open and creat calls to distinguish between ASCII and binary files. Byte level end-of-file is unavailable for binary files. ASCII files, however, are compatible with UNIX, and with the CP/M-68K text editors and utilities that use ASCII files.

The C Programming Guide for CP/M-68K does not separate the UNIX system calls and library functions; all calls are library functions under CP/M-68K.

#### 2.2 Library Functions under CP/M-68K

The remainder of this section lists alphabetically the library routines that C supports under CP/M-68K. The C compiler accepts entry in both upper- and lower-case- however, you must type all library routines in lower-case, as shown in the calling sequences.

# The abort Function

The abort function terminates the current program with an error. The error is system dependent. The 68000 uses an illegal instruction trap. This invokes DDT-68K if the debugger is loaded with the object program.

Calling Sequence:

WORD code;

abort(code);

Arguments:

code loads into register D0 before abort

Returns:

The abort function never returns.

# The abs Function

The abs function takes the absolute value of a single argument. This function is implemented as a macro in <stdio.h>; arguments with side effects do not work as you expect. For example, the call

 $a = abs(*x + +);$ 

increments x twice.

Calling Sequence:

WORD val; WORD ret;

 $ret = abs(val);$ 

Arguments:

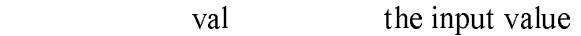

Returns:

ret the absolute value of value

# The access Function

The access function checks whether the invoking program can legally access a file. Under CP/M-68K, the file is accessible if it exists.

Calling Sequence:

 BYTE \*name; WORD mode; WORD ret;

```
ret = access(name, mode);
```
Arguments:

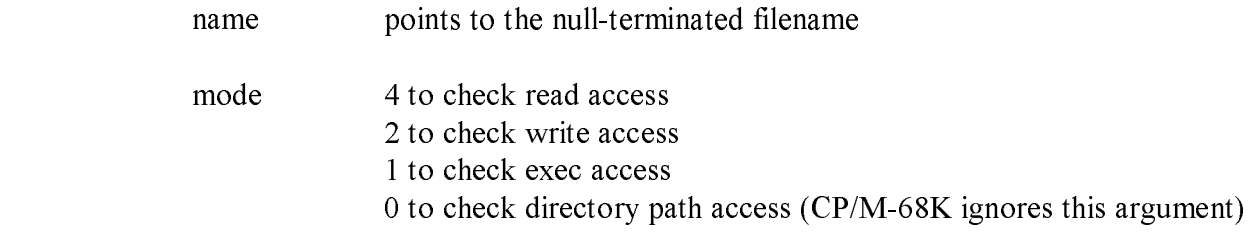

#### Returns:

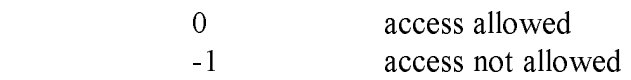

#### Note:

CP/M-68K checks only to see if the file exists.

# The atoi, atol Functions

The atol and atol functions convert an ASCII string to an integer or long binary number, respectively. Strings converted by atoi and atol have the following format:

 $[...]$ [-][ + ]dddddd ....

The functions ignore leading spaces and permit one leading sign.

Calling Sequence:

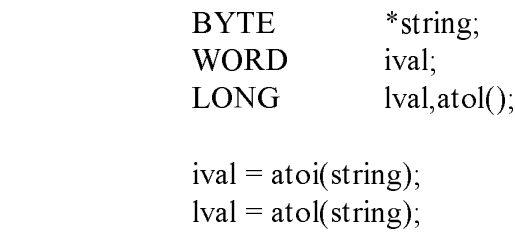

#### Arguments:

atol is not a default value and must be declared. String is a null-terminated string containing the number to be converted. Conversion proceeds until the digits are exhausted. Zero returns if no digits remain.

#### Returns:

Converted value as ival (int), or Ival (long).

Note:

 The atol and atol functions do not detect or report overflow. You cannot limit the number of contiguous digits processed or determine the number of digits actually processed.

## The brk, sbrk Functions

The brk and sbrk functions extend the heap portion of the user program. The brk function sets the upper bound of the program, called the break in UNIX terminology, to an absolute address. The sbrk function extends the program by an incremental amount.

Calling Sequence:

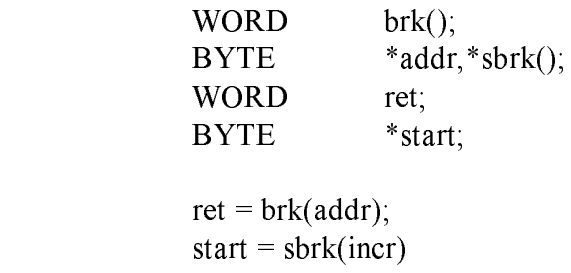

#### Arguments:

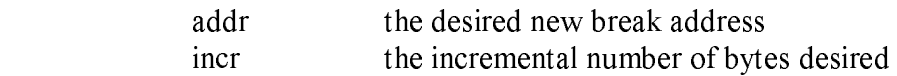

Returns:

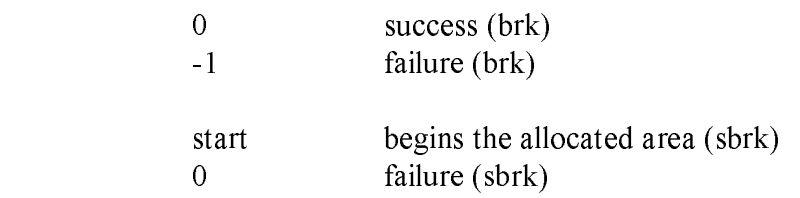

## The calloc, malloc, realloc, free Functions

The calloc, malloc, realloc, and free functions manage the dynamic area between the region and the stack.

The malloc function allocates an area of contiguous bytes aligned on a word boundary and returns the address of this area. malloc uses the sbrk function to allocate additional heap space, if necessary.

The calloc function allocates space for an array of elements, whose size is given in bytes.

The realloc function changes the size of a block. The address of the block returns.

The free function releases a block previously allocated by malloc.

Calling Sequence:

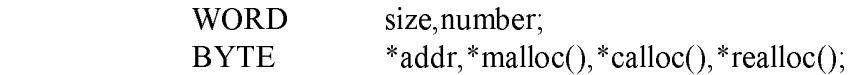

 $addr = malloc(size);$  $addr = calloc(number, size);$  $addr = realloc(addr, size);$ free(addr);

Arguments:

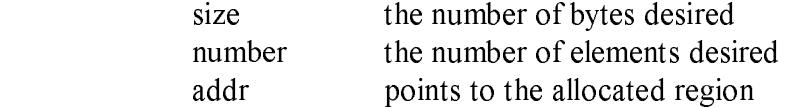

Returns:

Address of the allocated region if successful, 0 if unsuccessful.

Note:

Freeing a bogus address can be disastrous.

# The chmod, chown Functions

Under UNIX, the chmod and chown system calls allow you to change the protection and owner ID of an existing file. CP/M-68K treats these calls as NO-OPS if the file exists.

Calling Sequence:

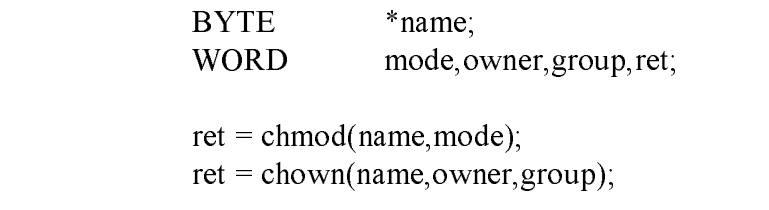

Arguments:

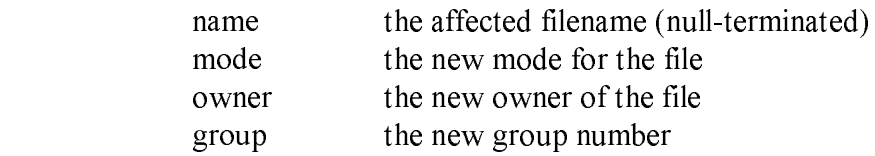

Returns:

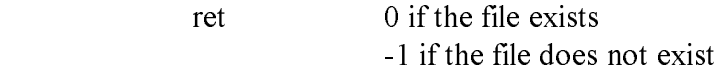

# The close Function

The close function terminates access to a file or device. This routine acts on files opened with the open or creat functions. Specify a file descriptor, not a stream, for the operation. The fclose function closes stream files.

Calling Sequence:

WORD fd, ret;

 $ret = close(fd);$ 

Arguments:

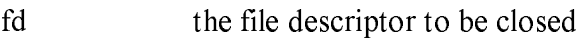

Returns:

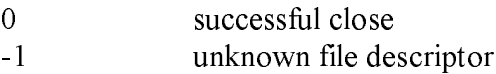

## The creat, create, creatb Functions

The creat function adds a new file to a disk directory. The file can then be referenced by the file descriptor, but not as a stream file. The creat and creata functions create an file. The creatb function creates a binary file.

Calling Sequence:

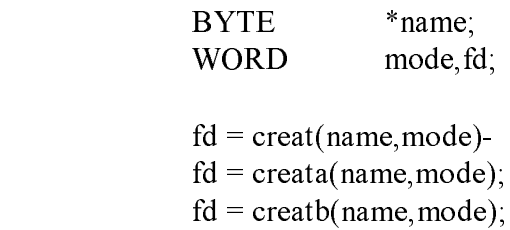

Arguments:

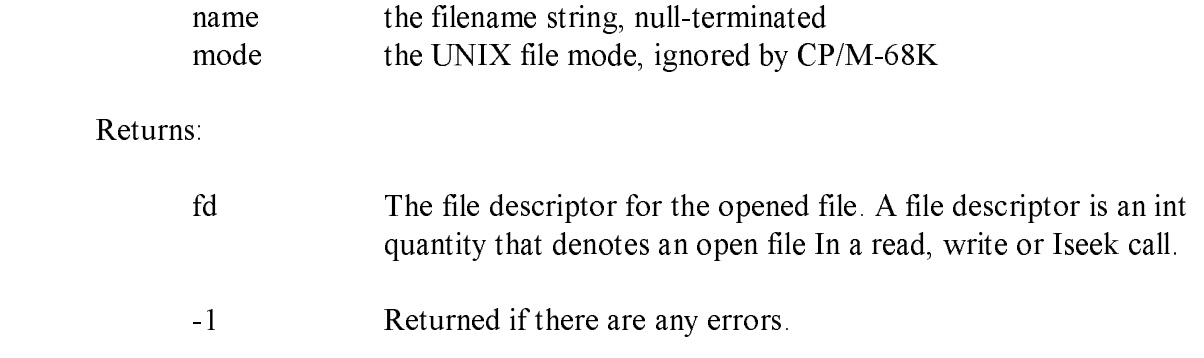

Note:

UNIX programs that use binary files compile successfully, but execute improperly.

# The ctype Functions

The file <ctype.h> defines a number of functions that classify ASCII characters. These functions indicate whether a character belongs to a certain character class, returning nonzero for true and zero for false. The following table defines ctype functions.

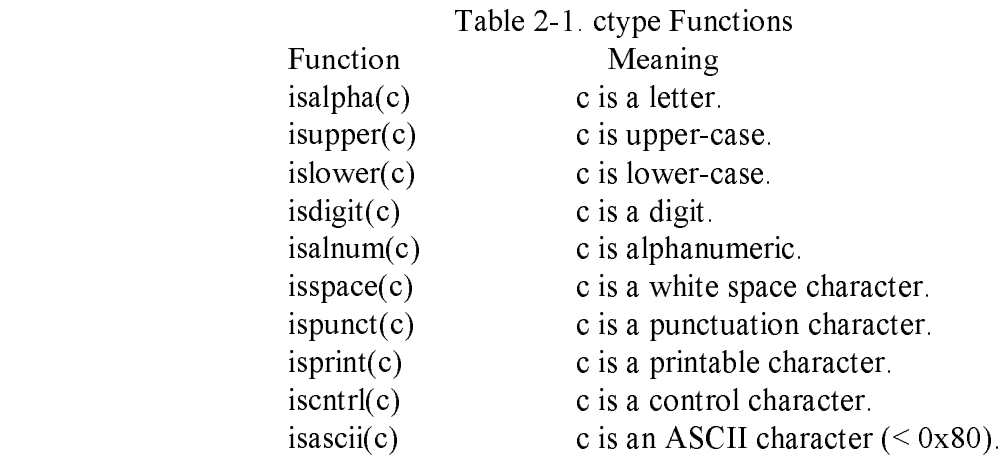

The white space characters are the space  $(0x20)$ , tab  $(0x09)$ , carriage return  $(0x0d)$ , line-feed (0x0a), and form-feed (0x0c) characters. Punctuation characters are not control or alphanumeric characters. The printing characters are the space  $(0x20)$  through the tilde  $(0x7e)$ . A control character is less than a space (0x20).

Calling Sequence:

#Include <ctype.h> WORD ret; BYTE c- /\* or WORD c $ret = isalpha(c);$  $ret = isupper(c);$  $ret = islower(c);$  $ret = isdigit(c);$ ret = isalnum(c);  $ret = isspace(c);$  $ret = is punct(c);$  $ret = isprtnt(c);$  $ret = iscntrl(c);$  $ret = isasci(c);$ Arguments: c the character to be classified Returns: ret  $= 0$  for false ret  $\leq$  O for true

#### Note:

These functions are implemented as macros; arguments with side effects, such as  $*p + +$ , work incorrectly in some cases. Bogus values return if arguments are not ASCII characters. For example, >0x7f.

## The end, etext, edata Locations

The linkage editor defines the labels end, etext, and edata as the first location past the BSS, text, and data regions, respectively. The program-break location, which is the last used location, is Initially set to end. However, many library functions alter this location. sbrk(0) can retrieve the break.

# The exit, -exit Functions

The exit function passes control to CP/M-68K. An optional completion code, which CP/M-68K ignores, might return. exit deallocates all memory and closes any open files. exit also flushes the buffer for stream output files.

The -exit function immediately returns control to CP/M-68K, without flushing or closing open files.

Calling Sequence: WORD code;

> exit(code); -exit(code);

Arguments:

code optional return code

Returns:

no returns.

# The fclose, fflush Functions

The fclose and fflush functions close and flush stream files. The stream address identifies the stream to be closed.

Calling Sequence:

WORD ret; FILE \*stream;  $ret = fclose(stream);$  $ret = ffllush(stream),$ 

Arguments:

stream the stream address

#### Returns:

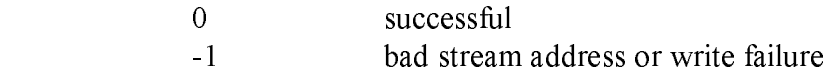

# The feof, ferror, clearerr, fileno Functions

These functions manipulate file streams in a system-tndependent manner.

The feof function returns nonzero if a specified stream is at end-of-file, and zero if It is

The ferror function returns nonzero when an error has occurred on a specified stream. The clear err function clears this error. This is useful for functions such as putw, where no error indication returns for output failures.

The fileno function returns the file descriptor associated with an open stream.

Calling Sequence:

not.

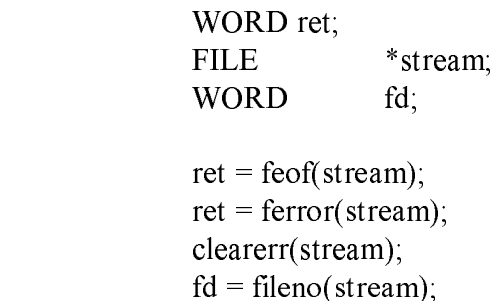

Arguments:

stream the stream address

Returns:

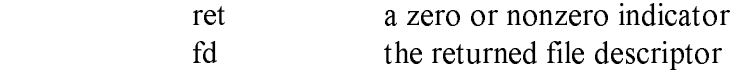

# The fopen, freopen, fdopen Functions

The fopen, freopen, and fdopen functions associate an I/O stream with a file or device.

The fopen and fopena functions open an existing ASCII file for I/O as a stream. The fopenb function opens an existing binary file for I/O as a stream.

The freopen and freopa functions substitute a new ASCII file for an open stream. The freopb function substitutes a new binary file for an open stream.

The fdopen function associates a file that file descriptor opened, using open or creat, with a stream.

Calling Sequence:

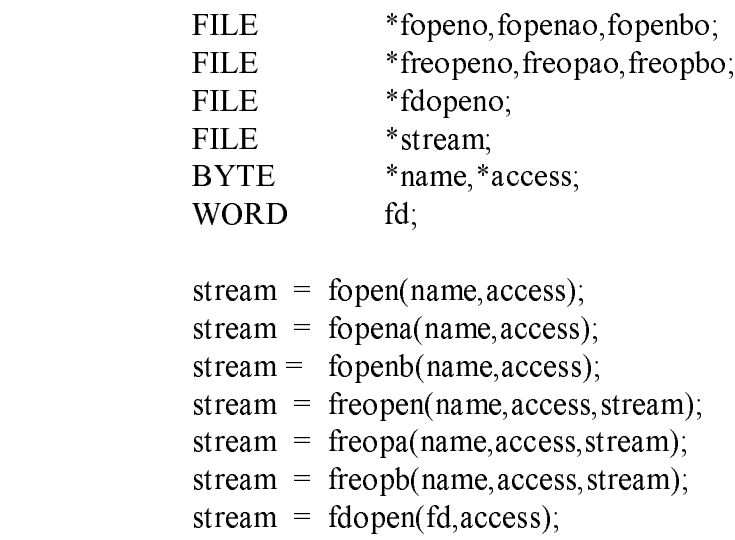

# Arguments:

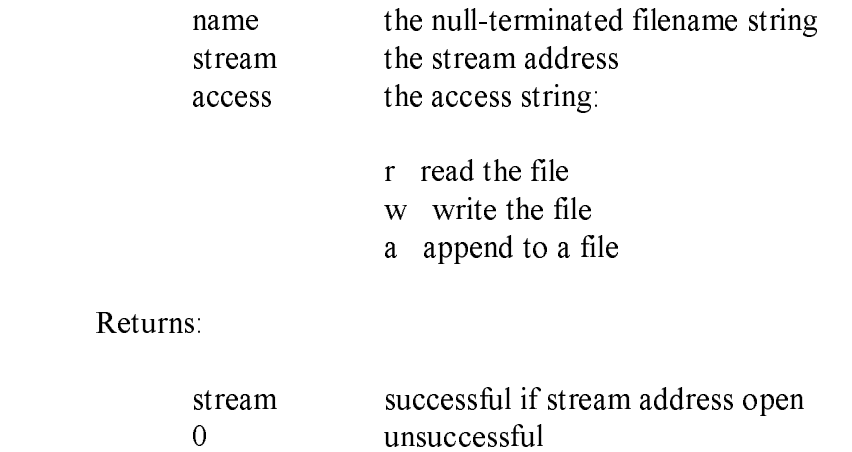

Note:

UNIX programs that use fopen on binary files compile and link correctly, but execute improperly.

# The fread, fwrite Functions

The fread and fwrite functions transfer a stream of bytes between a stream file and primary memory.

Calling Sequence:

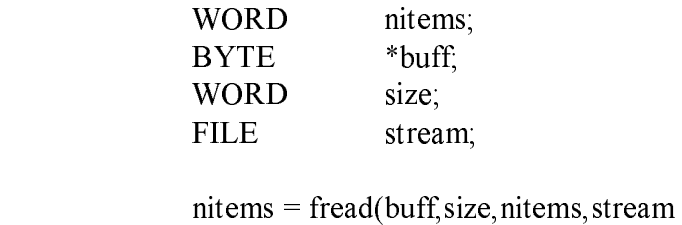

nitems = fwrite(buff,size,nitems,stream);

#### Arguments:

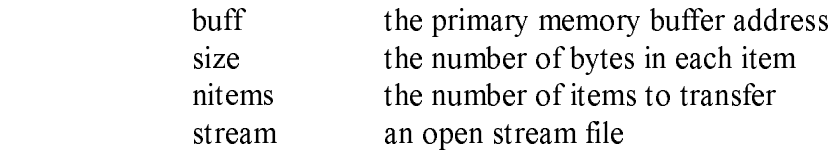

#### Returns:

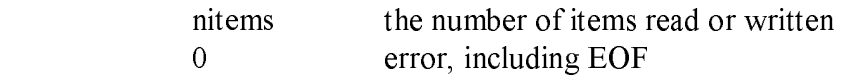
## The fseek, ftell, rewind Functions

The fseek, ftell, and rewind functions position a stream file.

The fseek function sets the read or write pointer to an arbitrary offset in the stream. The rewind function sets the read or write pointer to the beginning of the stream. These calls have no effect on the console device or the listing device.

The ftell function returns the present value of the read or write pointer in the stream. This call returns a meaningless value for nonfile devices.

Calling Sequence:

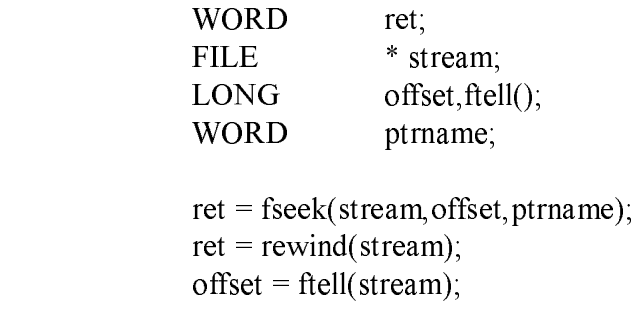

Arguments:

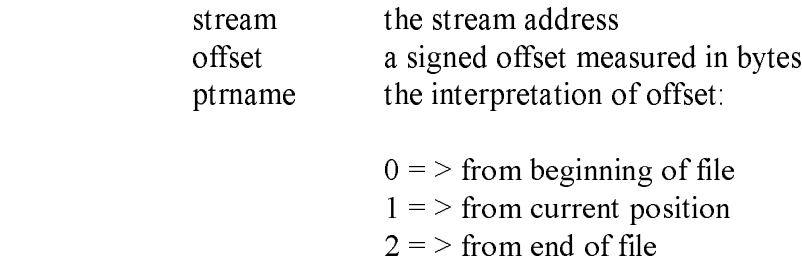

Returns:

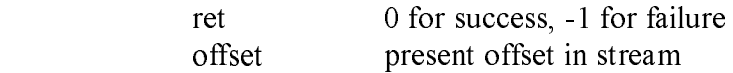

#### Note:

ASCII file seek and tell operations do not account for carriage returns that are eventually deleted. CTRL-Z characters at the end of the file are correctly handled.

## The getc, getchar, fgetc, getw, getl Functions

The getc, getchar, fgetc, getw, and getl functions perform input from a streat-n.

The getc function reads a single character from an input stream. This function is implemented as i macro in  $\leq$ stdio.h $\geq$ , and arguments should not have side effects.

The getchar function reads a single character from the standard input. It is identical to getc(stdiii) in all respects.

The fgctc function is a function implementation of getc, used to reduce object code size.

The getw function reads a 16-bit word from the stream, high byte first. This is compatible with the read function call. No special alignment is required.

The geti function reads a 32-bit long from the stream, in 68000 byte order. No special alignment is required.

Calling Sequence:

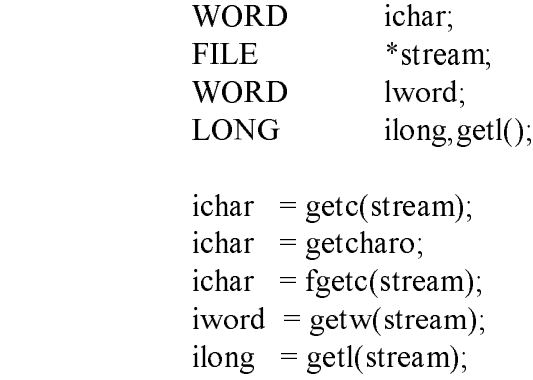

#### Arguments:

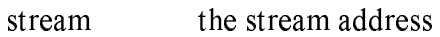

#### Returns:

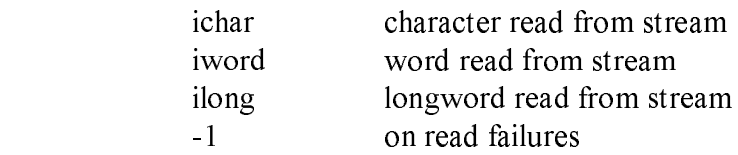

#### Note:

 Error return from getchar is incompatible with UNIX prior to version 7. Error return from geti or getw Is a valid value that might occur in the file nori-nally. Use feof or ferror to detect ejid-of-file or read errors.

## The getpass Function

The getpass function reads a password from the console device. A prompt is output, and the input read without echoing to the console. A pointer returns to a 0- to 8 -character null-terminated string.

Calling Sequence:

 BYTE \*prompt; BYTE \*getpass; BYTE \*pass;

```
 pass = getpass(prompt);
```
Arguments:

prompt a null-terminated prompt string

Returns:

pass points to the password read

Note:

The return value points to static data whose content is overwritten by each call.

# The getpid Function

The getpid function is a bogus routine that returns a false process ID. This routine is strictly for UNIX compatibility; serves no purpose under CP/M-68K. The return value is unpredictable in some implementations.

Calling Sequence:

WORD pid;

 $pid = getpid()$ ;

Arguments:

no arguments.

Returns:

pid false process ID

## The gets, fgets Functions

The gets and fgets functions read strings from stream files. fgets reads a string including a newline (line-feed) character. gets deletes the newline, and reads only from the standard input. Both functions terminate the strings with a null character.

You must specify a maximum count with fgets, but not with gets. This count includes the terminating null character.

Calling Sequence:

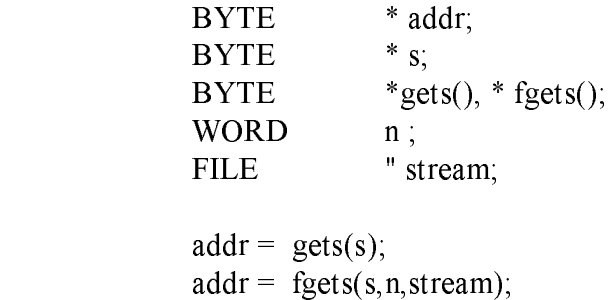

Arguments:

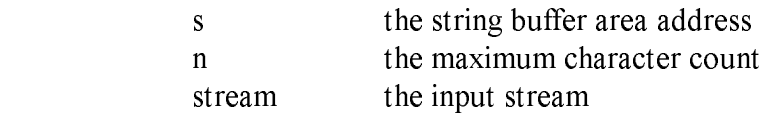

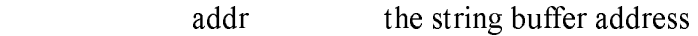

#### The index., rindex Functions

The index and rindex functions locate a given character in a string. index returns a pointer to the first occurrence of the character. rindex returns a pointer to the last occurrence.

Calling Sequence:

 BYTE c;  $BYTE$  \*s; BYTE \*ptr; BYTE \*indexo,'rindexo;  $ptr = index(s,c);$ 

ptr = rindex(s,c);

Arguments:

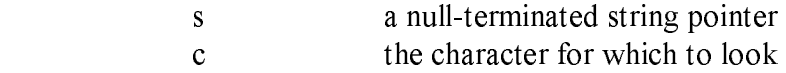

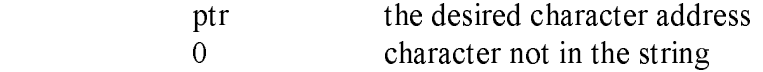

# The isatty Function

A CP/M-68K program can use the isatty function to determine whether a file descriptor is attached to the CP/M-68K console device (CON:).

Calling Sequence:

WORD fd; WORD ret;  $ret = isatty(fd);$ 

Arguments:

fd an open file descriptor

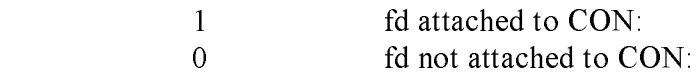

#### The lseek, tell Functions

The Iscck function positions a file referenced by the file descriptor to an arbitrary offset. Do not use this function with stream files, because the data in the stream buffer might be invalid. Use the fseek function instead.

The tell function determines the file offset of an open file descriptor.

Calling Sequence:

 WORD fd; WORD ptrname, LONG offset, lseeko, tell(), ret;

 ret = Iseek(fd, offset, ptrname); ret = tell (fd);

Arguments:

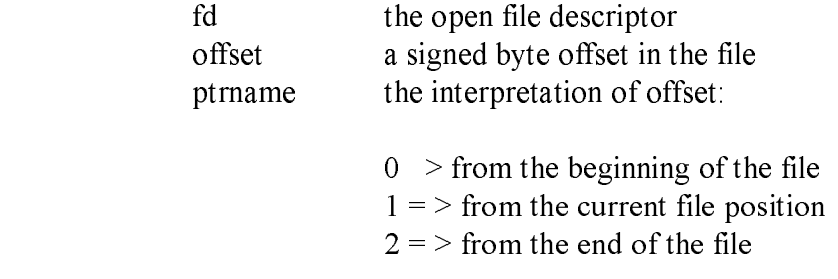

#### Returns:

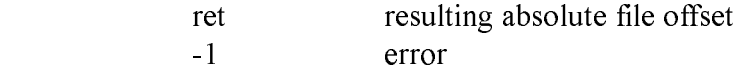

Note:

Incompatible with versions 1 through 6 of UNIX.

# The mktemp Function

The mktemp function creates a temporary filename. The calling argument is a character string ending in 6 X characters. The temporary filename overwrites these characters.

Calling Sequence:

 BYTE \*string, BYTE \*mktempo;

string mktemp(string)

Arguments:

string the address of the template string

Returns:

string the original address argument

#### The open, opens, openb Functions

The open and opena functions open an existing ASCII file by file descriptor. The openb function opens an existing binary file. The file can be opened for reading, writing, or updating.

Calling Sequence:

 BYTE \*name; WORD mode; WORD fd;  $fd = Open(name, mode);$  $fd = \text{opena}(\text{name},\text{mode});$  $fd = openb(name, mode);$ 

Arguments:

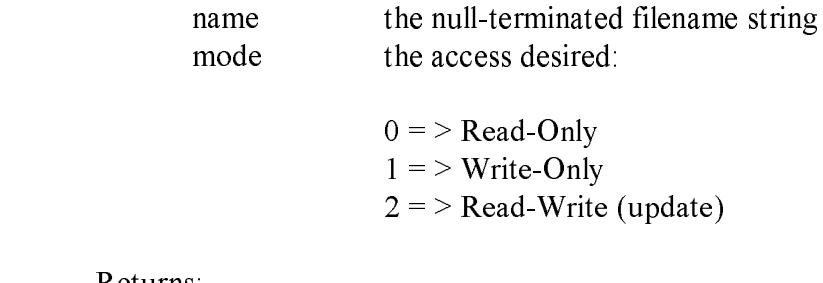

#### Returns:

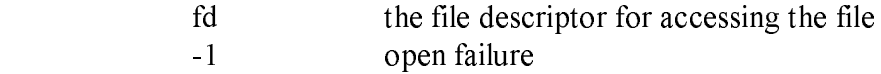

#### Note:

UNIX programs that use binary files compile correctly, but execute improperly.

#### The perror Function

The perror function writes a short message on the standard error file that describes the last system error encountered. First an argument string prints, then a colon, then the message.

CP/M-68K C simulates the UNIX notion of an external variable, errno, that contains the last error returned from the operating system. Appendix A contains a list of the possible values of errno and of the messages that perror prints.

Calling Sequence:

 $BYTE$  \*s; WORD err;

 $err = perror(s);$ 

Arguments:

s the prefix string to be printed

Returns:

err value of "errno" before call

Note:

Many messages are undefined on CP/M-68K.

# The printf, fprintf, sprintf Functions

The printf functions format data for output. The printf function outputs to the standard output stream. The fprintf function outputs to an arbitrary stream file. The sprintf function outputs to a string (memory).

Calling Sequence:

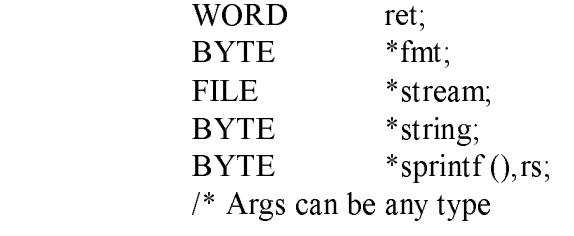

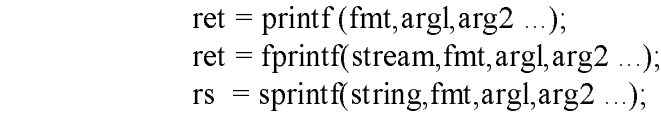

Arguments:

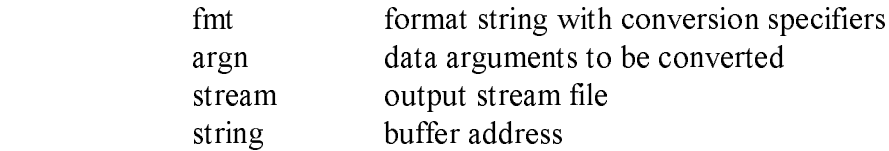

#### Returns:

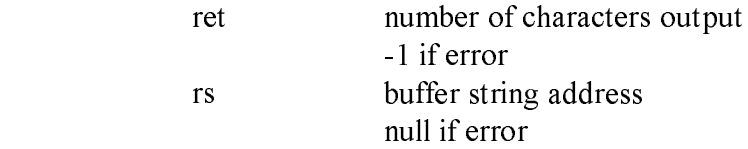

#### Conversion Operators

A percent sign, %, in the format string indicates the start of a conversion operator. Values to be converted come in order from the argument list. Table 2-2 defines the valid conversion operators.

#### Table 2-2. Conversion Operators Operator Meaning

- d Converts a binarv number to decimal ASCII and inserts in output stream.
- o Converts a binary number to octal ASCII and inserts in output stream.
- x Converts a binary number to hexadecimal ASCII and inserts in output stream.
- c Uses the argument as a single ASCII character.
- s Uses the argument as a pointer to a null-terminated ASCII string, and inserts the string into the output stream.
- u Converts an unsigned binary number to decimal ASCII and inserts in output stream.
- % Prints a % character.

You can insert the following optional directions between the % character and the You can insert the following optional directions between the % character and the conversion operator:

- o A minus sign justifies the converted output to the left, instead of the default right justification.
- o A digit string specifies a field width. This value gives the minimum width of the field. If the digit string begins with a 0 character, zero padding results instead of blank padding. An asterisk takes the value of the width field as the next argument in the argument list.
- o A period separates the field width from the precision string.
- o A digit string specifies the precision for floating-point conversion, which is the number of digits following the decimal point. An asterisk takes the value of the precision field from the next argument in the argument list.
- o The character I or L specifies that a 32-bit long value be converted. A capitalized conversion code does the same thing.

# The putc, putchar, fputc, putw, putl Functions

The putc, putchar, fplitc, puta,, and putl functions output characters and words to stream files.

The putc function outputs a single 8-bit character to a stream file. This function is implemented as a macro in  $\leq$ stdio.h $>$ , so do not use arguments with side effects. The fputc function provides the equivalent function as a real function.

The putchar function Outputs a character to the standard output stream file. This function is also implemented as a macro in <stdio.h>. Avoid using side effects with putchar.

The putw, function outputs a 16-bit word to the specified stream file. The word is output high byte first, compatible with the write function call.

The putl function outputs a 32-bit longword to the stream file. The bytes are output In 68000 order, as with the write function call.

Calling Sequence:

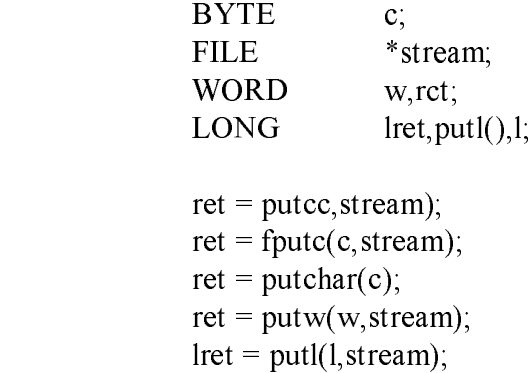

Arguments:

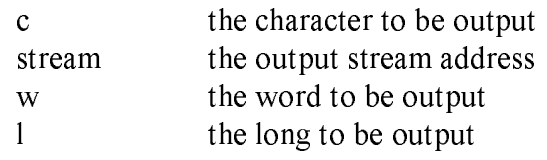

Returns:

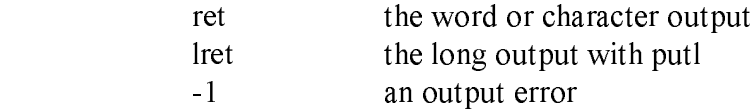

Note:

A -1 return from putw or putl is a valid integer or long value. Use ferror to detect write errors.

## The puts, fputs Functions

The puts and fputs functions output a null-term'tnated string to an output stream.

The puts function outputs the string to the standard output, and appends a newline character.

The fputs function outputs the string to a named output stream. The fputs function does not append a newline character.

Neither routine copies the trailing null to the output stream.

Calling Sequence:

WORD ret;  $BYTE$   $*_{S}$ ; FILE \* stream;  $ret = puts(s);$  $ret = fputs(s, stream)$ -,

Arguments:

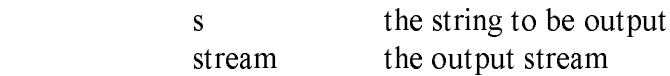

Returns:

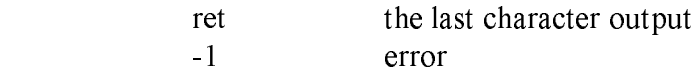

Note:

The newline incompatibility is required for compatibility with UNIX.

## The qsort Function

The qsort function is a quick sort routine. You supply a vector of elements and a function to compare two elements, and the vector returns sorted.

Calling Sequence:

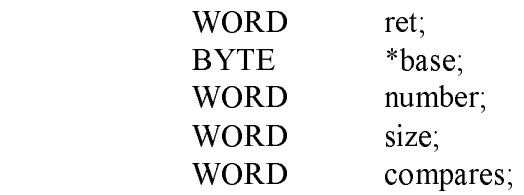

ret = qsort (base, number, size, compare);

Arguments:

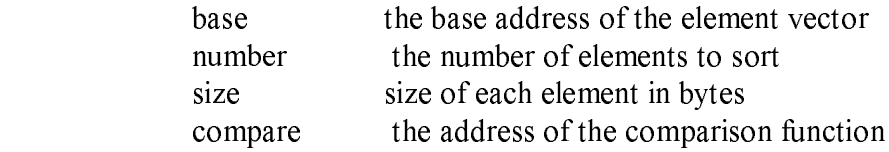

This function is called by the following:

 $ret = compare(a,b);$ 

The return is:

 $<$  0 if a  $<$  b  $= 0$  if  $a = b$  $> 0$  if a  $> b$ 

Returns:

0 always

## The rand, srand Functions

The rand and stand functions constitute the C language random number generator. Call stand with the seed to initialize the generator. Call rand to retrieve random numbers. The random numbers are C int quantities.

Calling Sequence:

WORD seed; WORD rnum;

 $rnum = \text{grand}(\text{seed})$ ;  $rnum = rand$ 

Arguments:

seed an int random number seed

Returns:

rnum desired random number

## The read Function

The read function reads data from a file opened by the file descriptor using open or creat. You can read any number of bytes, starting at the current file pointer.

CP/M-68K, the most efficient reads begin and end on 128-byte boundaries.

Calling Sequence:

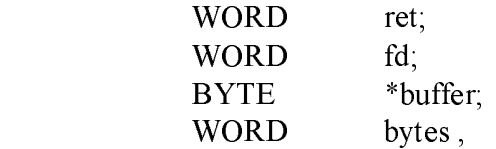

 $ret = read (fd, buffer, bytes)$ 

#### Arguments:

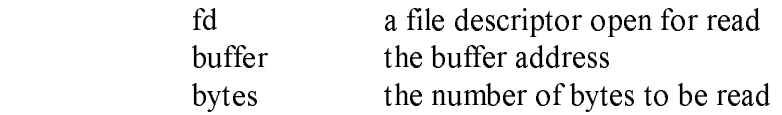

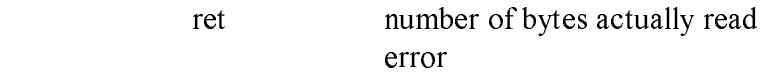

## The scanf, fscanf,, sscanf Functions

The scanf functions convert input format. The scanf function reads from the standard input, fscanf reads from an open stream file, and sscanf reads from a null-terminated string.

Calling Sequence-.

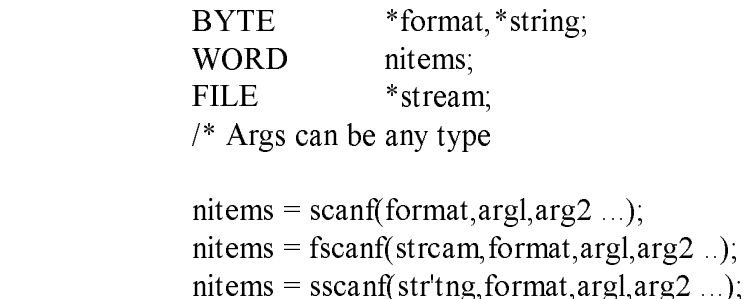

Arguments:

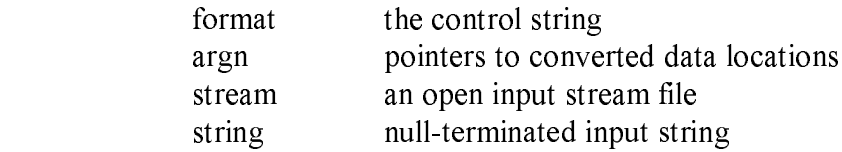

Returns:

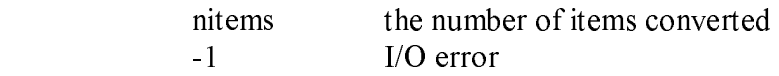

Control String Format

The control string consists of the following items:

 o Blanks, tabs, or newlines (line-feeds) that match optional white space in the input.

 o An ASCII character (not %) that matches the next character of the input stream. o Conversion sp ecifications, consisting of a leading %, an optional \* (which suppresses assignment), and a conversion character. The next input field is converted and assigned to the next argument, up to the next inappropriate character in the input or until the field width is exhausted.

The scanf, fscanf, sscanf Functions C Language Programming Guide

Conversion characters indicate the interpretation of the next input field. The following table defines valid conversion characters.

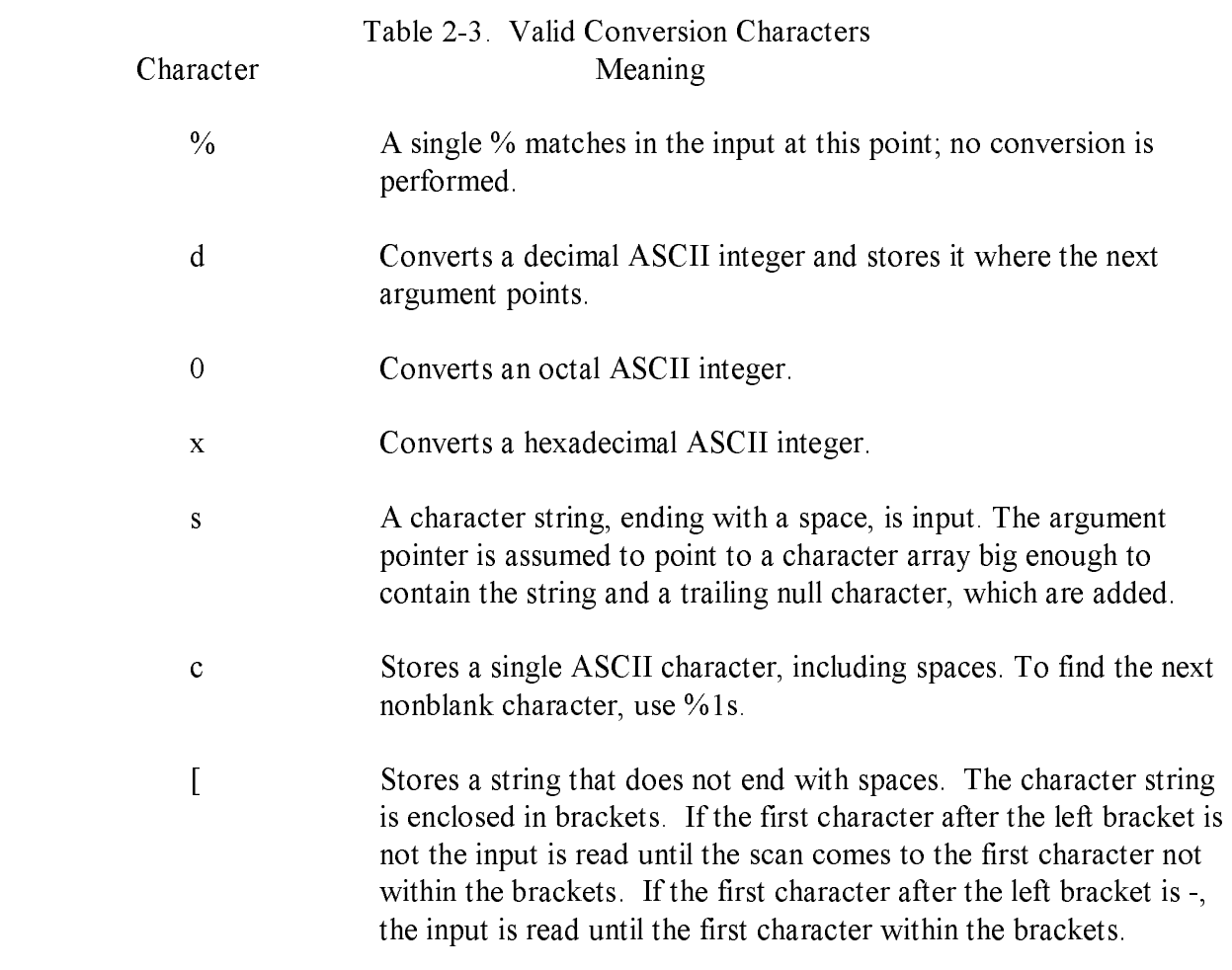

Note:

You cannot determine the success of literal matches and suppressed assignments.

# The setjmp, longjmp Functions

The setjmp and longjmp functions execute a nonlocal GOTO. The setjmp function initially specifies a return location. You can then call longjmp from the procedure that invoked setjmp, or any subsequent procedure. longjmp simulates a return from setjmp in the procedure that originally invoked setjmp. A setjmp return value passes from the long'mp call. Theprocedure iiivokingsetjmp mtistnotreturn beforelong'mp is called.

Calling Sequence:

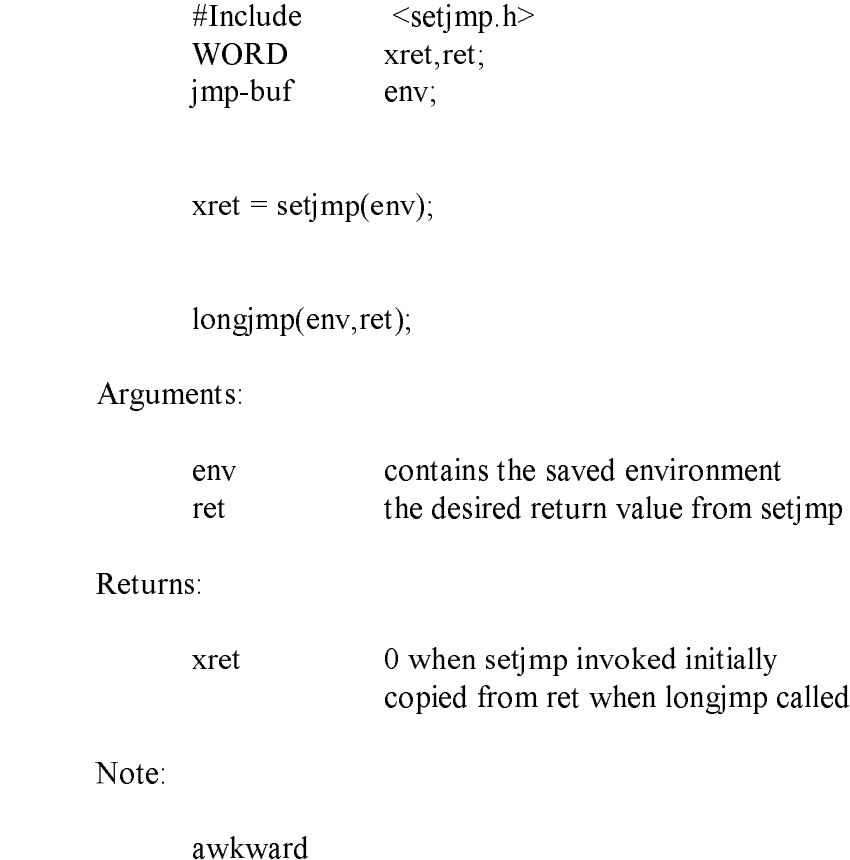

# The signal Function

The signal function connects a C function with a 68000 exception condition. Each possible exception condition is indicated by a number. The following table defines exception conditions.

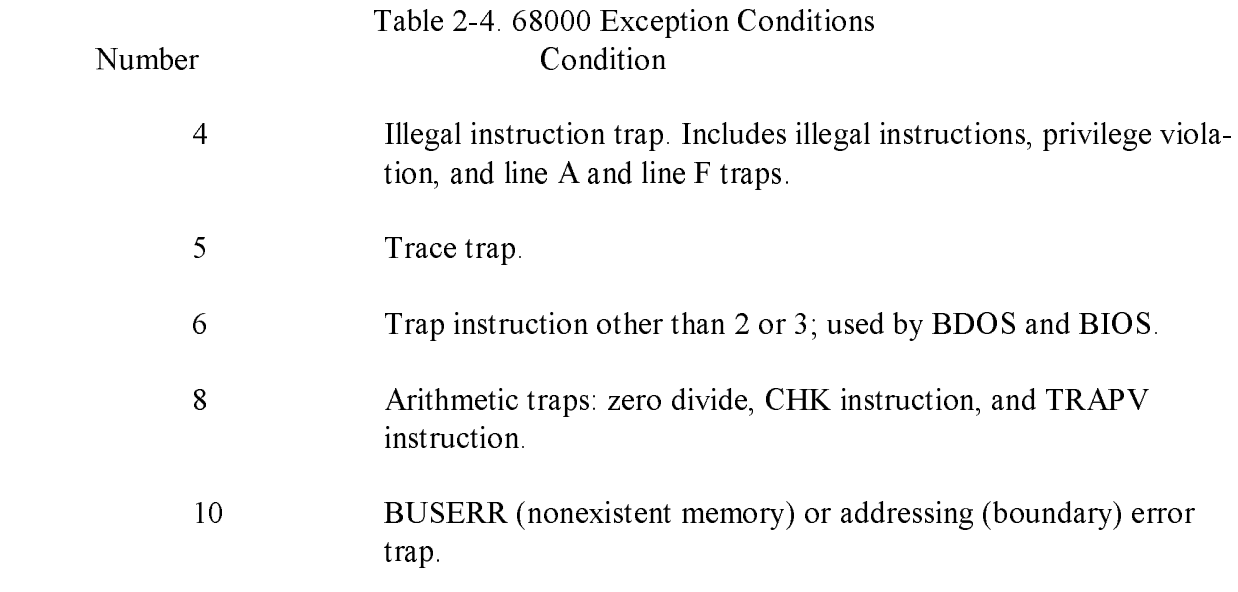

All other values are ignored for compatibility with UNIX.

Returning from the procedure activated by the signal resumes normal processing. The library routines preserve registers and condition codes.

Calling Sequence:

WORD ret, sig; WORD func ();

 $ret = signal (Sig, func);$ 

Arguments:

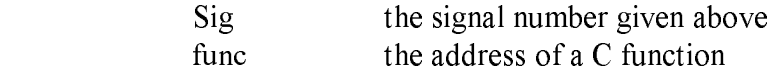

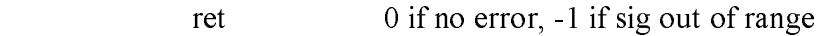

#### The strcat, strncat Functions

The strcat and strncat functions concatenate strings. The strcat function concatenates two null-terminated strings. The strncat function copies a specified number of characters.

Calling Sequence:

 BYTE \*sl,\*s2,\*ret; BYTE -'strcato,'strncato; WORD n; ret = strcat( $sl,s2$ )-,  $ret =$ strncat(sl,s2,n);

Arguments:

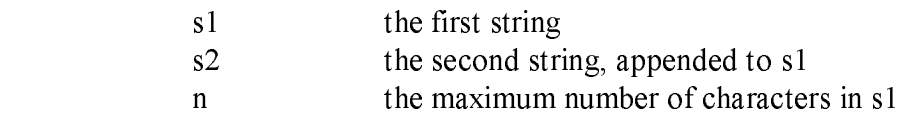

Returns:

ret a pointer to s1

#### Note:

The strcat (s1,s1) function never terminates and usually destroys the operating system because the end-of-string marker is lost, so strcat continues until it runs out of memory, including the memory occupied by the operating system.

#### The strcmp, strncmp Functions

The strcmp and strncmp functions compare strings. The strcmp function uses null termination, and strncmp limits the comparison to a specified number of characters.

Calling Sequence:

BYTE  $*$ s I,  $*$ s2; WORD val, ri; val = strcmp(sl,s2); val = strncmo(sl,s2,n);

Arguments:

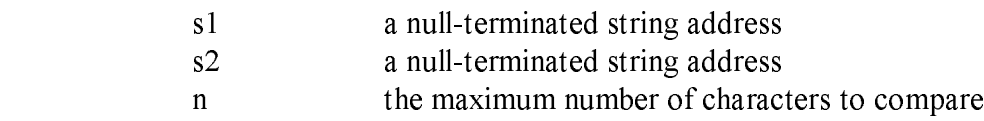

Returns:

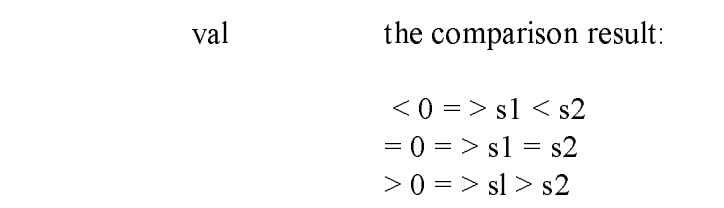

Note:

Different machines and compilers interpret the characters as signed or unsigned.

# The strcpy, strncpy Functions

The strcpy and strncpy functions copy one null-terminated string to another. The strcpy function uses null-termination, while strncpy imposes a maximum count on the copied string.

Calling Sequence:

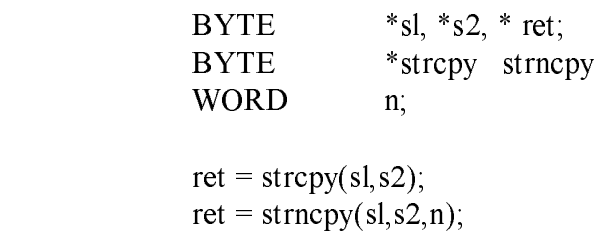

Arguments:

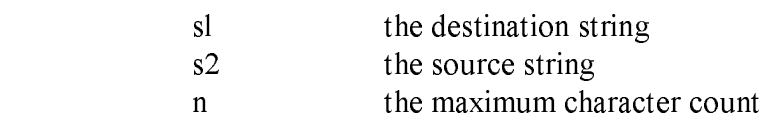

Returns:

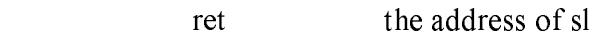

#### Note:

If the count is exceeded in strncpy, the destination string is not null-terminated.

# The strlen Function

The strlen function returns the length of a null-terminated string.

Calling Sequence:

 $BYTE$  \*s; WORD len;

 $len = strlen(s);$ 

Arguments:

s the string address

Returns:

len the string length

#### The swab Function

The swab function copies one area of memory to another. The high and low bytes in the destination copy are reversed. You can use this function to copy binary data from a PDP-11 tm or VAX tm to the 68000. The number of bytes to swap must be even.

Calling Sequence:

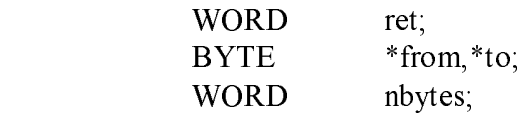

 $ret = swab(from, to, nbytes);$ 

Arguments:

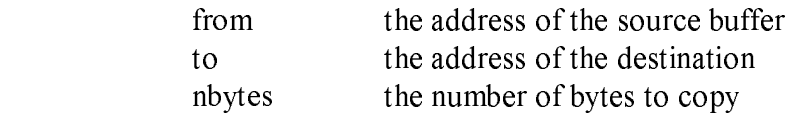

Returns:

ret always 0

# The ttyname Function

The ttyname function returns a pointer to the null-terminated filename of the terminal device associated with an open file descriptor.

Calling Sequence:

 BYTE \*name,\*ttynameo; WORD fd;

 $name = tryname(fd);$ 

Arguments.

fd an open file descriptor

Returns:

 A pointer to the null-terminated string CON: if the file descriptor is open and attached to the CP/M-68K console device. Otherwise, zero (NULL) returns.

## The ungetc Function

The ungetc function pushes a character back to an input stream. The next getc, getw, or getchar operation incorporates the character. One character of buffering is guaranteed if something has been read from the stream. The fseek function erases any pushed-back characters. You cannot ungetc EOF  $(-I)$ .

Calling Sequence:

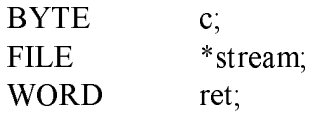

 $ret = ungetc(c, stream);$ 

Arguments:

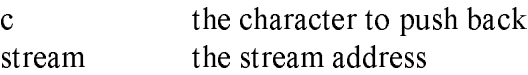

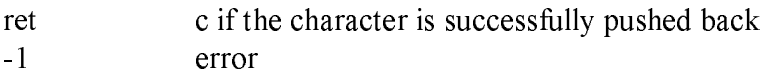

## The unlink Function

The unlink function deletes a named fle from the file system. The removal operation falls if the file is open or nonexistent.

Calling Sequence:

WORD ret; BYTE \* name;

 $ret = \text{unlink}(\text{name});$ 

Arguments:

name the null-terminated filename

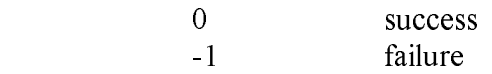

## The write Function

The write function transfers data to a file opened by file descriptor. Transfer begins at the present file pointer, as set by previous transfers or by the Iseek function. You can write any arbitrary number of bytes to the file. The number of bytes actually written returns. If the number of bytes written does not match the number requested, an error occurred.

Under CP/M-68K, the most efficient writes begin and end on 128-byte boundaries.

Calling Sequence:

 WORD fd; BYTE 'buffer; WORD bytes; WORD ret;

 $ret = write(fd, buffer, bytes);$ 

Arguments:

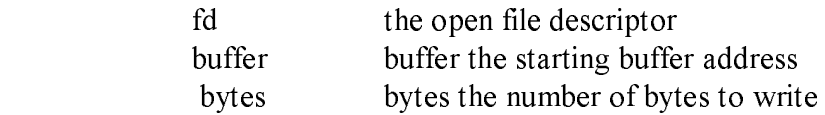

Returns:

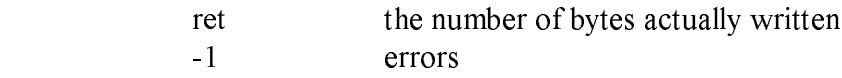

Note:

 Due to the buffering scheme used, all data is not written to the file until the file is closed.

End of Section 2

# Section 3 C Style Guide

To make your C language programs portable, readable, and easy to maintain, follow the stylistic rules presented in this section. However, no rule can predict every situation; use your own judgment in applying these principles to unique cases,

#### 3.1 Modularity

Modular programs reduce porting and maintenance costs. Modularize your programs, so that all routines that perform a specified function are grouped in a single module. This practice has two benefits: first, the maintenance programmer can treat most modules as black boxes for modification purposes; and second, the nature of data structures is hidden from the rest of the program. In a modular program, you can change any major data structure by changing only one module.

#### 3.1.1 Module Size

A good maximum size for modules is 500 lines. Do not make modules bigger than the size required for a given function.

#### 3.1.2 Intermodulc Communication

Whenever possible, modules should communicate through procedure calls. Avoid global data areas. Where one or more compilations require the same data structure, use a header file.

#### 3.1.3 Header Files

In separately combined files, use header files to define types, symbolic constants, and data structures the same way for all modules. The following list gives rules for using header files.

- o Use the '#include "file.h"' format for header files that are project-specific. Use '#Include <file.h>' for system-wide files. Never use device or directory names in an include statement.
- o Do not nest include files.
- o Do not define variables other than global data references in a header file. Never initialize a global variable in a header file.
- o When writing macro definitions, put parentheses around each use of the parame ters to avoid precedence mix-ups.

#### 3.2 Mandatory Coding Conventions

To make your programs portable, you must adhere strictly to the conventions presented in this section. Otherwise, the following problems can occur:

- o The length of a C int variable varies from machine to machine. This can cause problems with representation and with binary I/O that involves int quantities.
- o The byte order of multibyte binary variables differs from machine to machine. This can cause problems if a piece of code views a binary variable as a byte stream.
- o Naming conventions and the maximum length of identifiers differ from machine to machine. Some compilers do not distinguish between upper- and lower-case characters.
- o Some compilers sign-extend character and short variables to int during arithmetic operations; some compilers do not.
- o Some compilers view a hex or octal constant as an unsigned int; some do not. For example, the following sequence does not always work as expected:

LONG data;

. . .

printf("%ld\n",(data & 0xffff));
The printf statement prints the lower 1 6 bits of the long data item data. However, some compilers sign-extend the hex constant Oxffff.

o You must be careful of evaluation-order dependencies, particularly in compound BOOLEAN conditions. Failure to parenthesize correctly can lead to incorrect operation.

## 3.2.1 Variable and Constant Names

Local variable names should be unique to eight characters. Global variable names and procedure names should be unique to six characters. All variable and procedure names should be completely lower-case.

Usually, names defined with a #define statement should be entirely upper-case. The only exceptions are functions defined as macros, such as getc and isascii. These names should also be unique to eight characters.

You should not redefine global names as local variables within a procedure.

## 3.2.2 Variable Typing

Using standard types is unsafe in programs designed to be portable due to the differences in C compiler standard type definitions. Instead, use a set of types and storage classes defined with rypedef or #define. The following tables define C language types and storage classes.

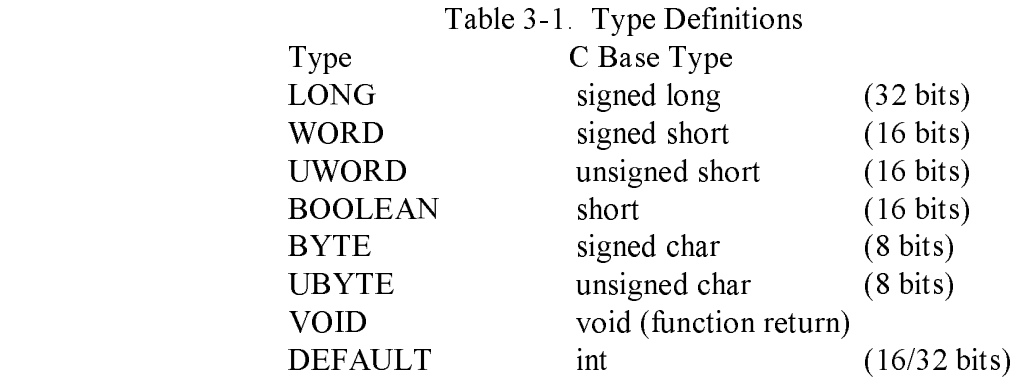

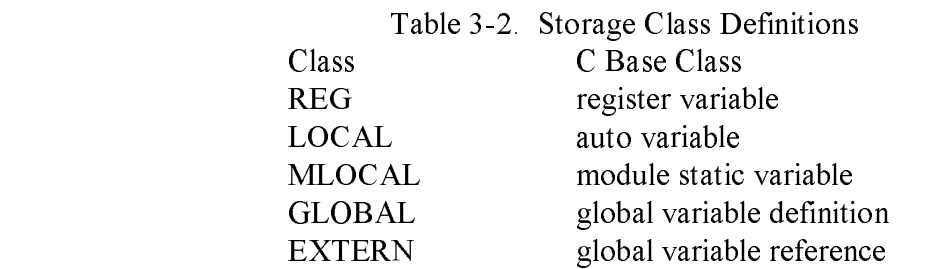

Additionally, you must declare global variables at the beginning of the module. Define local variables at the beginning of the function in which they are used. You must always specify the storage class and type, even though the C language does not require this.

#### 3.2.3 Expressions and Constants

Write all expressions and constants to be implementation-independent. Always use parentheses to avoid ambiguities. For example, the construct

 $if(c = getchar() == \ln')$ 

does not assign the value returned by getchar to c. Instead, the value returned by getchar is compared to '\n', and c receives the value 0 or 1 (the true/false output of the comparison). The value that getchar returns is lost. Putting parentheses around the assignment solves the problem:

 $if((c = getchar() == \ln')$ 

Write constants for masking, so that the underlying int size is irrelevant. In the following example,

LONG data;

. . .

printf("%ld/n".(data & 0xffffL);

the long masking constant solves the previous problem for all compilers. Specifying the one's complement often yields the desired effect, for example, -0xff instead of 0xff00.

For portability, character constants must consist of a single character. Place multicharacter constants in string variables.

Commas that separate arguments in functions are not operators. Evaluation order is not guaranteed. For example, the following function call

printf("%d &d\n", i++, i++);

can perform differently on different machines.

#### 3.2.4 Pointer Arithmetic

Do not manipulate pointers as ints or other arithmetic variables. C allows the addition or subtraction of an integer to or from a pointer variable. Do not attempt logical operations, such as AND or OR, on pointers. A pointer to one type of object can convert to a pointer to a smaller data type with complete generality. Converting a pointer to a larger data type can yield alignment problems.

You can test pointers for equality with other pointer variables and constants, notably NULL. Arithmetic comparisons, such as  $\geq$  =, do not work on all compilers and can generate machine-dependent code.

When you evaluate the size of a data structure, remember that the compiler might leave holes in a data structure to allow for alignment. Always use the sizeof operator.

#### 3.2.5 String Constants

Allocate strings so that you can easily convert programs to foreign languages. The preferred method is to use an array of pointers to constant strings, which is initialized in a separate file. This way, each string reference then references the proper element of the pointer array.

Never modify a specific location in a constant string, as in the following example:

```
BYTE string[] = "BDOS Error On x:";
       .
       .
string[14] = 'A';
```
Foreign-language equivalents are not likely to be the same length as the English version of a message.

Never use the high-order bit of an ASCII string for bit flags. Extended character sets make extensive use of the characters above Ox7F.

## 3.2.6 Data and BSS Sections

Usually, C programs have three sections: text (program instructions), data (initialized data), and BSS (uninitialized data). Avoid modifying initialized data if at all possible. Programs that do not modify the data segment can aid the swapping performance and disk utilization of a multiuser system.

Also, if a program does not modify the data segment, you can place the program in ROM with no conversion. This means that the program does not modify initialized static variables. This restriction does not apply to the modification of initialized automatic variables.

## 3.2.7 Module Layout

The following list tells you what to include in a module.

o At the beginning of the file, place a comment describing the following items:

- the purpose of the module
- the major outside entry points to the module
- any global data areas that the module requires
- any machine or compiler dependencies

o Include file statements.

- o Module-specific #define statements.
- o Global variable references and definitions. Every variable should include a comment describing its purpose.
- o Procedure definitions. Each procedure definition should contain the following items:
	- A comment paragraph, describing the procedure's function, input parameters, and return parameters. Describe any unusual coding techniques here.
	- The procedure header. The procedure return type must be explicitly specified. Use VOID when a function returns no value.
	- Argument definitions. You must explicitly declare storage class and variable type.
	- Local variable definitions. Define all local variables before any executable code. You must explicitly declare storage class and variable type.
	- Procedure code.

Refer to Appendix C for a sample program.

## 3.3 Suggested Coding Conventions

The following suggestions increase program portability and make programs easier to maintain.

o Keep source code within an 80-character margin for easier screen editing. o Use a standard indention technique, such as the following:

- Begin statements in a procedure one tab stop (column eight) from the left margin.
- Indent statements controlled by an if, else, while, do, or for, one tab stop. If you require multiple nested indentions, use two spaces for each nesting level. Avoid going more than five levels deep.
- Place the brackets surrounding each compound statement on a separate line, aligned with the indention of the controlling statement. For example,

```
for(i-0; i<MAXNUM; i++){
        j = compute(i);
        if (j > <b>UPPER</b>)j = \text{UPPER};
        output(i);
}
```
- Place a null statement controlled by an if, else, while, for, or do, on a separate line, indented for readability.

o To document your code, insert plenty of comments. If your code is particularly abstruse, inserting comments helps clarify it.

o Put all maintenance documentation in the source code itself. If you do not, the documentation will not be updated when the code changes.

o Use blank lines, form-feeds, and white space to improve readability.

End of Section 3

# Appendix A CP/M-68K Error Codes

The perror function and the errno external variable determine the cause of an error during a CP/M-68K system call. The include file <errno.h> contains symbolic definitions for the errors that CP/M-68K returns. The following table lists error numbers, symbolic names, and messages available from perror.

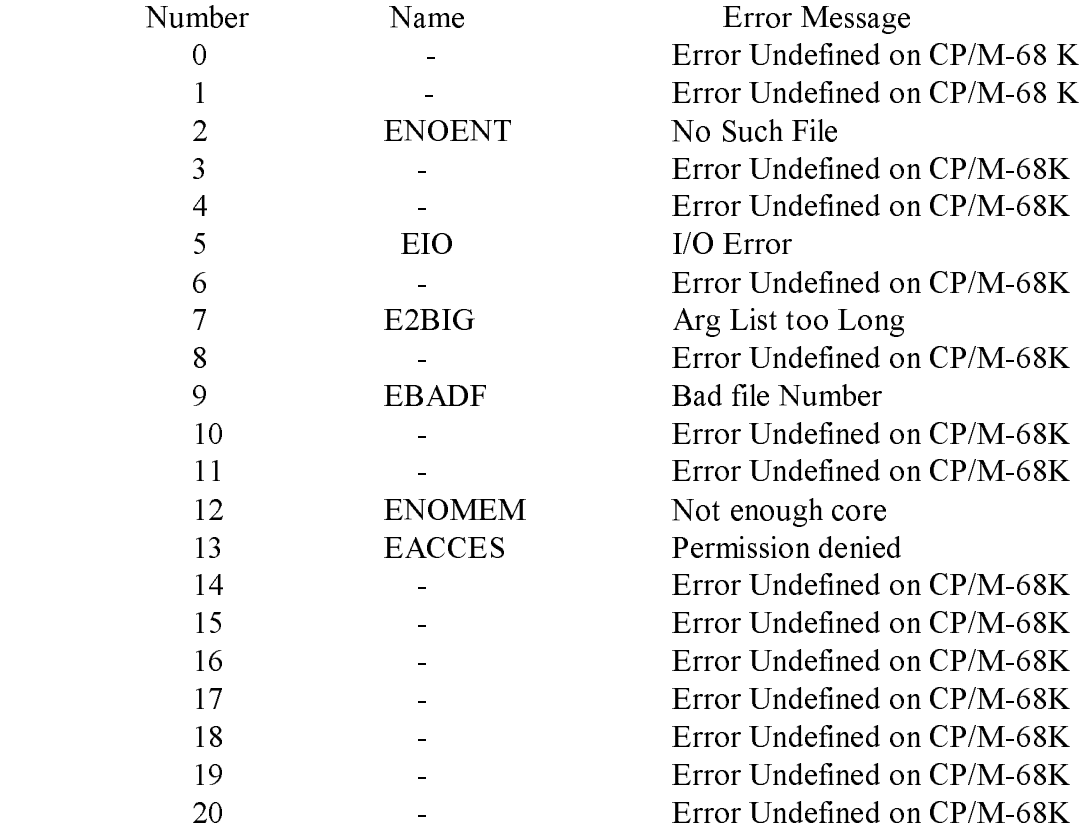

#### Table A-1. CP/M-68K Error Codes

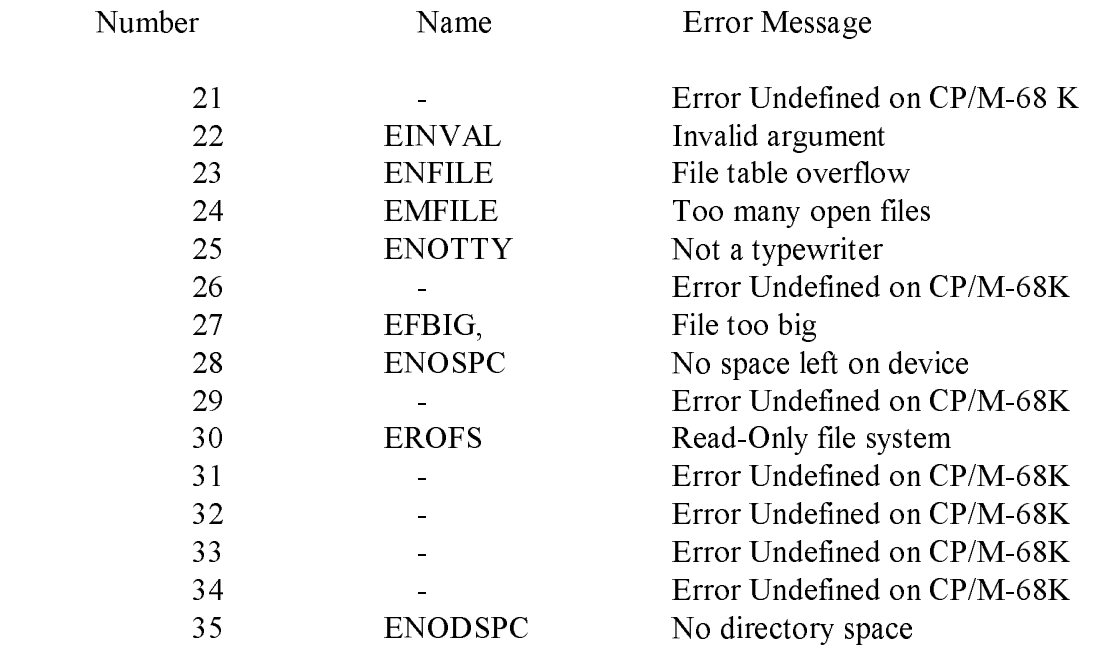

The file <errno.h> also includes the names for all errors defined with UNIX V7. Therefore, programs that reference these definitions need not be changed.

End of Appendix A

## Appendix B Customizing the C Compiler

Compiling a C program requires three compiler passes. The output of the compiler is assembly language, which must be assembled and linked to produce a program that runs. The compiler, assembler, linker load modules, C library, and the system include files need a substantial amount of disk storage space, minimizing storage space. This appendix discusses compiler operation and suggests ways to minimize the disk storage requirements for compiling.

#### B.1 Compiler Operation

The C compiler has three components: the preprocessor (CP68), the parser (CO68), and the code generator (Cl68). The assembler (AS68) and the linker (LO68) also help generate an executable program. The following list tells you how these components operate.

1 .The preprocessor, CP68, takes the original source file and produces a file with all #define and #Include statements resolved. The preprocessor command line takes the form:

CP68 [-I d:] file.C file.1

 The -1 flag indicates that the next argument is a CP/M-68K drive specification. This drive is used for all library include statements of the form #Include <file>. Drive specifications can also appear in the filename portion of an #Include statement, but this procedure is not recommended. File.C is the source file, and filc.1 is the output file.

2. The parser, C068, takes the file produced by the preprocessor and creates an intermediate code file. The command line takes the form:

C068 file.1 file.IC file.ST

 File.1 is the output from the preprocessor. File.IC is the intermediate code file that C168 uses. File.ST is a temporary file that collects constant data for inclusion at the end of the intermediate code file.

3. The code generator, C168, takes the intermediate code file from C068 and produces an assembly-language source file. The command line takes the form:

C168 file.IC file.S [-LD]

File. IC is the intermediate code output from C068. File. S is the assembly language output file. The -L flag indicates that the compilation assumes all address variables are 32 bits. The default is 16-bit addresses. The -D flag causes the compiler to include the line numbers from the source file (file.C) as corn merits in the generated assembly language. This is useful for debugging.

 4. The assembler, AS68, translates the compiler output to a form that the linkage editor can use. The command line takes the form:

AS68 -L -U [-F d:] [-S d:l file.S

 The -L option indicates to the linkage editor that addresses are considered 32-bit quantities. The -U option means that undefined symbols are considered external references. The -F option specifies a drive that the assembler uses for temporary files. The -S option specifies a drive that the assembler uses for the initialization file  $(AS68SYMB.DAT)$ . File. S is the output of C168, and file. 0 is produced by the assembler.

 5. The linker, L068, produces an executable file from the output of one or more assembler runs. You must also include a start-up file and the C library when linking C programs. The linker command line takes the form:

L068 -R [-F d:] -0 file.68K S.0 file.0 clib

 The -R option specifies that the file be relocatable. Relocatable files run on any CP/M-68K system. The -F option allows you to place linker temporary files on a disk drive other than the default. The -0 file.68K construct makes the linker place the executable output in file.68K. S.0 is the run-time start-up routine. You must include this file as the first file in every C program link. File.0 is the output of the assembler. Specify multiple files between S.0 and clib if you want separate compilation. clib is the C library file.

## B.2 Supplied submit Files

CP/M-68K includes two submit files, c.sub and clink.sub, that compile and link C programs (see Section 1. 1). Usually, these files are located on the default drive. However, you can edit these files to specify different disk drives for any of the following drives:

- o The disk drive on which the compiler passes, assembler, and linker reside.
- o The disk drive that the #Include <file> statements in the C preprocessor reference.
- o The disk drive with the assembler initialization file.
- o The disk drive on which the assembler and linker create temporary files.
- o The disk drive containing the C library file.

## B.3 Saving Disk Space

You can do the following things to conserve disk space:

- o Use the reloc utility on all the load modules, the compiler, assembler, linker, and editor. This significantly reduces file size and load time.
- o Place all the load modules on one disk and use another disk for sources and temporary files. This requires two drives.
- o On single-density disk systems, you must place the C library file and linker on a separate disk and swap disks before linking.

# B.4 Gaining Speed

Along with the items in Section B.3, you can speed compilation by implementing the following:

- o Put the assembler temp files on a different drive from the source and object files.
- o Put the linker temp files on a different drive from the object input, C library, and load module output.
- o Use the linker -S (suppress symbol table) and -T (absolute load module) switches in place of the -R flag. If you do this, the resulting program cannot run on an arbitrary CP/M-68K system.

End of Appendix B

# Appendix C Sample C Module

The modules in this appendix are written and documented in C code that follows the style conventions discussed in Section 3.

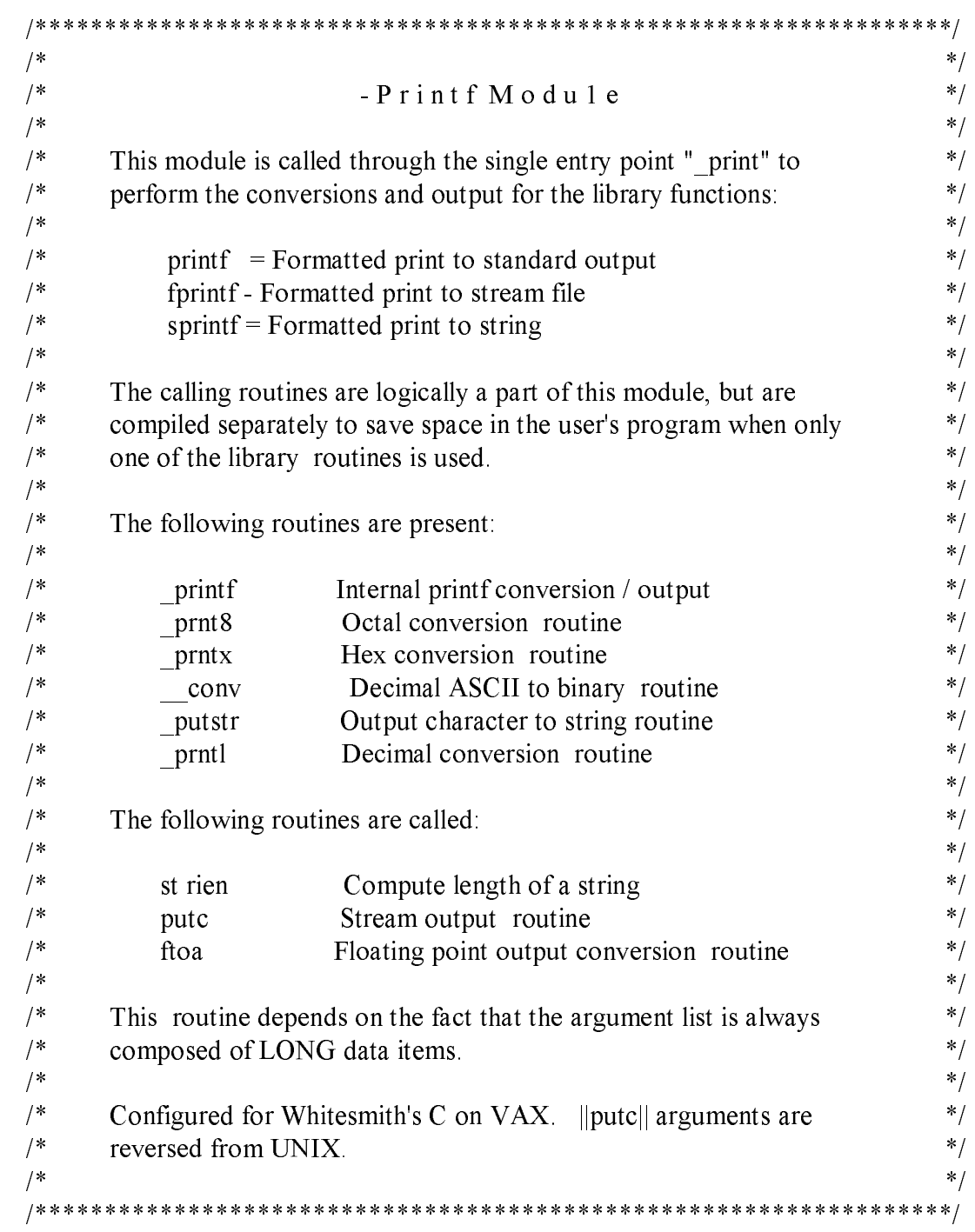

```
/*
      Include files:
\boldsymbol{\ast}\ast/\lestdio h>/* Just the standard stuff */#include
/*
\astLocal DEFINEs
\ast/HIBIT 31 /* High bit number of LONG
#define
                                                                      \cdot/
/*
\starLocal static data:
\ast//*****************************/
       MLOCAL BYTE
                            *_ptrbf= 0;
                                         /*<br>/*
                                                 Buffer Pointer
                                                                             */
                            *=ptrst = \circ;
                                                 \Rightarrow File/string (if anY)
       MLOCAL BYTE
                                                                             \ast/*_fmt = 0,MLOCAL BYTE
                                         /\astFormat Pointer
                                                                             \ast//******************************/
```

```
/ *****
\star\starINTERNAL ROUTINE
      PRINTF
\star\star\starRoutine " printf" is used to handle all "printf" functions, including
\star" sprint f", and " f print f".
\ast\starCalling Sequence:
\!\times\!\ast_printf)fd,func,fmt,argl);
\approx\starWhere:
\star\starfdIs the file or string pointer.
\starfunc
                           Is the function to handle output.
             fet
                           Is the address of the format string.
\astIs the address of the first arg.
\starargl
\star\approx×
      Returns:
\approx\astNumber of characters output
\star\starBugs:
\star\starIt is assumed that args are contiguous starting at "argl", and that
       all are the same size (LONG), except for floating point.
\boldsymbol{\times}×
  \ast \ast/******************************/
printf(fd, f, fmt, al)
                                         /* Not really, but ...
      LONG
                                                                             */
                    fd.
      LONG
                    (*f) ( );
                                        /* Function pointer
                                                                             *\ast/*fmt;
                                        \frac{1}{2} > Format string
      BYTE
      LONG
                    *al;
                                         /* > ArS list
                                                                             */*****************************/
\{/* Format character temp
                                                                             \ast/LOCAL BYTE
                            \mathbf{C}c;<br>*_s;
                                        \frac{1}{2} Output string pointer
      LOCAL BYTE
                                                                             \ast /
                                                                             \ast//* Right/left adJust flag
      LOCAL BYTE
                            adj;
                            buf[30];
                                         /* Temporary buffer
                                                                             \ast/LOCAL BYTE
                                         /******************************/
```
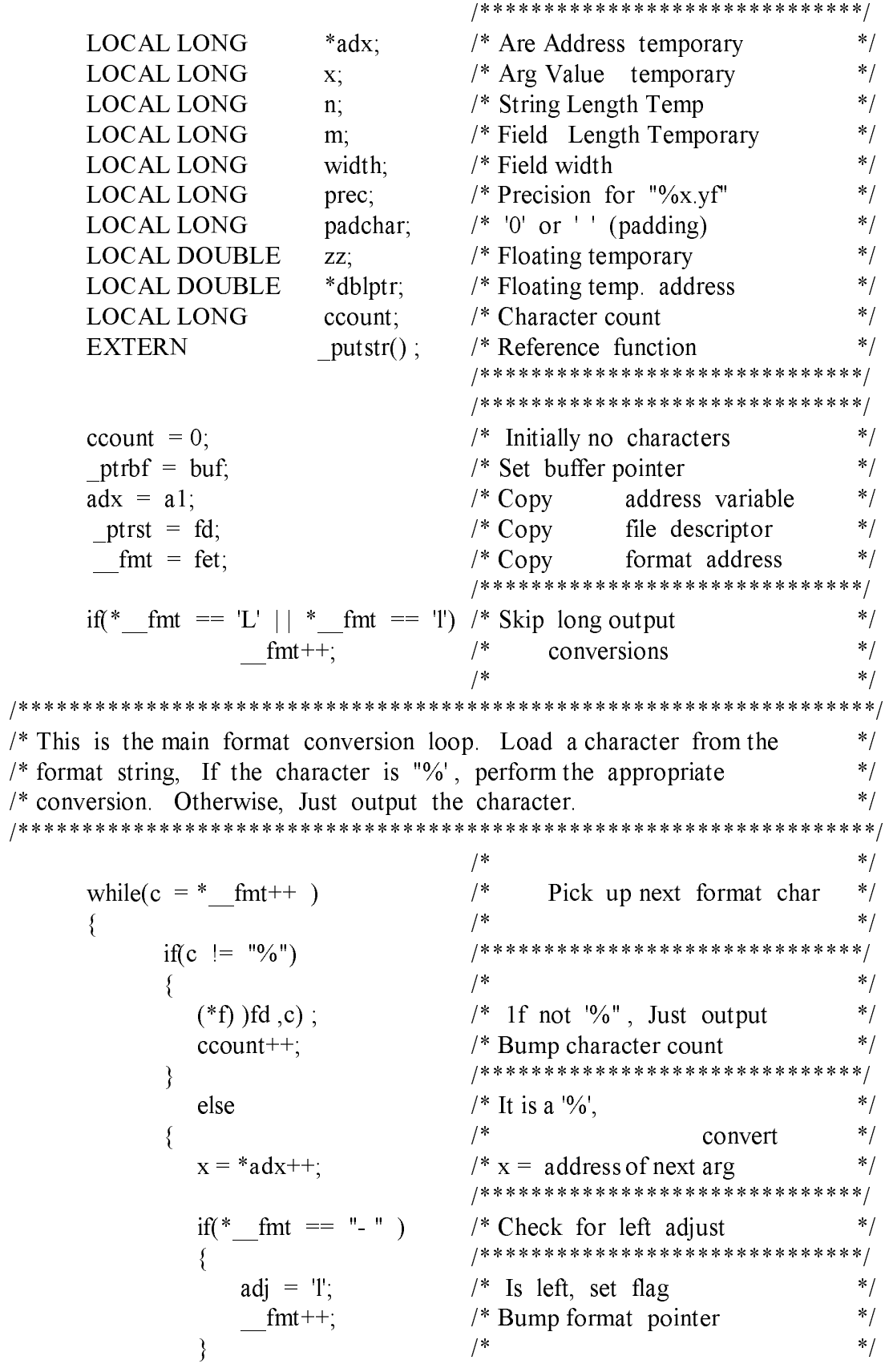

 $\ast/$ else  $/*$  Right adJust /\*\*\*\*\*\*\*\*\*\*\*\*\*\*\*\*\*\*\*\*\*\*\*\*\*\*\*\*\*\*/  $\text{adj} = \text{Tr}$ ;  $/$ \*  $\ast/$ padchar= $(*$  fmt=='0') ? '0' : ' ';/\* Select Pad character  $\ast/$ /\*\*\*\*\*\*\*\*\*\*\*\*\*\*\*\*\*\*\*\*\*\*\*\*\*\*\*\*\*/  $*$ / width =  $conv()$ ; /\* Convert width (if any) /\*\*\*\*\*\*\*\*\*\*\*\*\*\*\*\*\*\*\*\*\*\*\*\*\*\*\*\*\*\*/  $*$  $\text{if}(* \quad \text{fmt} == \cdots)$  $/*$  means precision spec  $\ast/$  $/$  $\{$  $*$  $++$  fmt;  $/*$  Bump past " $\cdot$ "  $/*$  Convert precision spec  $\ast/$  $prec = conv( )$ ;  $*$  $\mathcal{E}$  $/$  $\ast/$  $/*$  None specified else /\*\*\*\*\*\*\*\*\*\*\*\*\*\*\*\*\*\*\*\*\*\*\*\*\*\*\*\*\*\*/ prec =  $0$ ;  $/$  $\ast/$  $\cdot$ /  $s = 0$ ;  $/*$  Assume no output string  $\ast/$ switch(c =  $*$  fmt++) /\* Next char is conversion  $/$  $*$ / ∤ /\* Decimal  $\ast/$  $case$   $D$ .  $/$  $*$ case d:  $*$  $prtl(x)$ ;  $/*$  Call decimal print rtn  $*$ break;  $/*$  Go do output /\*\*\*\*\*\*\*\*\*\*\*\*\*\*\*\*\*\*\*\*\*\*\*\*\*\*\*\*\*/  $/$ case 'o'.  $*$ Octal  $case 'O'.$  $/$ Print  $\ast/$ Call octal printer  $/$  $\ast/$  $prnt8(x)$ ;  $/$  $\ast/$  $break:$ Go do output \*\*\*\*\*\*\*\*\*\*\*\*\*\*\*\*\*\*\*\*\*\*\*\*/  $/$   $\ast$  $* * *$ case  $"x"$ :  $/$  $*$ Hex case  $"X"$ :  $/$ Print  $*$  $/$ Call conversion routine  $*$  $prntx(x)$ ;  $*$ /  $/$ Go do output break;  $/**$ \*\*\*\*\*\*\*\*\*\*\*\*\*\*\*\*\*\*\*\*\*\*\*\*\*/ case 'S'.  $/$  $*$ **String**  $*$ / case 's'.  $/$ Output?  $/$ Yes, (easy)  $*$  $s=x;$  $/$  $*$ Go finish up break;  $/*****$ \*\*\*\*\*\*\*\*\*\*\*\*\*\*\*\*\*\*\*\*\*\*\*\*/ case 'C'.  $/$ Character  $*$  /  $/$  $\ast/$  $case 'c'$ Output? \* ptrbf++ =  $x&0377$ ; /\*  $\ast/$ Just load buffer  $\ast/$ break:  $/$ Go output  $/**$ \*\*\*\*\*\*\*\*\*\*\*\*\*\*\*\*\*\*\*\*\*\*\*\*/  $/$ case 'E': Floating point?  $*$ case 'e"  $/$  $*$ /

```
\ast/case 'F':
                           /case "f":
                           /*/
                                                                */
                           /dblptr = \text{ad}x-1;
                                  Assumes 64 bit float!
       zz = *dblptr/Load value
                                                                *adx =+1;
                           /*Bump past second word
                                                                *ftoa (zz, buf, prec, c); \frac{1}{2}Call floating conversion
       prec = 0;
                           /Fake out padding
                                                        routine */
                           /*a = \text{buf}just like string print
                           /\ast/break;
                                  Go Output
                           /*****
                                  ************************/
     default:
                           /None of the above?
                                                                **(*f) (fd,c);
                           /Just Output
                                                                \ast/ccount++:
                           /Count it,
                           /*/
       adx--1;
                                  Fix arg address
                           /* /
}
                                  End switch
                           /*****************************/
                                                                *if (s == 0)/1f a = 0, string is in
                              "buf",
                                                                */
                           /∤
     * ptrbf = '0';
                           /*Insure termination
     s = but./* /
                                  Load address
                              *********************
                                                               *ł
                                                                **/* Compute converted length
n = strlen(s);
n = (prec \le n \&\& prec \le 0) ? prec : n; /* Take min(Prec, n)
                                                                \cdotm = width - n;
                           \frac{1}{2} m is # of pad haracters
                                                                */******************************/
                                                                *if (adj == 'r')/* For right adjust,
                                                                \ast//* Pad in front
     while (m-- 0)/\ast/\{*/
       (*f) (fd , padchar);
                           /* Thusly
                           /* Count it
                                                                * /
       ccount++;\ast//ł
                           /*************************
                                                          *** * * * /
                                                                * /
                           /* Output Converted
while (n-)*/
                           /∤
     (*f) (fd, *s++);
                           /Data
                                                                * /
                                                                ** Count it
     ccount++;
                                                                */ł
                           1 \star*******************/
                           /*while (m - \ge 0)1f
                                         left adjust,
                           /\ast/
                                                                \ast//Pad
     (*f) (fd , padchar);
                           /* Count padded characters
                                                                \ast/ccount++;
                           /******************************/
                                                                */
ptrbf = buf;
                           /* Reset buffer pointer
```

$$
\}
$$
\nif)  $(*f) == \text{putstr}$ \nif)  $(*f) (= \text{putstr})$ \nif)  $(*f) (fd, '0")$ 

 $return (count)$ ;

 $\Big\}$ 

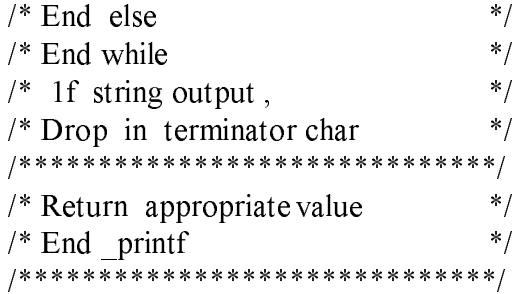

 $/$ -PRNT8 PROCEDURE  $\ast/$  $/$  $\ast/$  $/$  $\ast/$  $/$ Routine "\* prnt8" converts a binary LONG value to octal ascii.  $\ast/$  $/$ The area at " ptrbf" is used,  $\ast/$  $/$  $*$  $/$  $*$ Calling Sequence:  $/$ \*  $*$  $/$  $*$  $prnt8(n)$ ;  $/$  $*$ n is the number to be converted,  $/$  $\ast$ /  $/$ \*  $\ast/$  $/$  $*$ / Returns:  $/$  $*$  /  $/$  $*$ /  $(none)$  $*$  $/$ VOID  $prnt8(n)$  $/$  $*$ LONG  $n$ ; /\* Number to convert  $\ast/$  $/$  $\cdot$  $\{$  $/*$  Counts bits  $\ast/$  $REG WORD$  p;  $\cdot$  $REG WORD \; k$ ;  $/*$  Temporary 3-bit value  $\ast/$ REG WORD sw;  $\frac{1}{2}$  Switch 1 > output if  $(n == 0)$  $/*$  Handle 0 as special case  $\ast/$  $\ast/$  $/$  $\{$ \*\_ptrbf++ = '0';  $\ast/$ /\* Put in one zero  $/$  $\ast/$ return; And quit  $/$  $\ast/$ } /\*\*\*\*\*\*\*\*\*\*\*\*\*\*\*\*\*\*\*\*\*\*\*\*\*\*\*\*\*\*/  $\ast/$  $sw = 0$ :  $/*$  Indicate no output Yet  $\ast/$  $/$ for (p=HIBIT;  $p \ge 0$ ;  $p == 3$ )  $/*$  Use 3 bits at a time  $\ast/$  $\cdot$ /  $/$ if  $((k = (n>>p) & 07) : | sw)$  $/*$  Need to output yet?  $\ast/$  $/$  $\ast/$  $\{$  $\ast/$ if  $(p=HIBIT)$  $/* 1st$  digit has only 2 bits  $k = k \& 02$ ;  $\frac{1}{2}$  Mask appropriately  $\ast/$ \* ptrbf++ =  $'0'$  + k;  $/*$  ASCIIfy digit  $\cdot$  $sw = 1$ ;  $/*$  Set output flag  $\ast/$  $\ast/$  $/*$  End if  $\}$  $\left\{ \right.$  $/*$  End prnt8  $\ast/$ /\*\*\*\*\*\*\*\*\*\*\*\*\*\*\*\*\*\*\*\*\*\*\*\*\*\*\*\*\*\*/

 $/$  $\ast/$  $/$ Prntx Function  $\ast/$  $/$  $\ast/$  $/$  $\cdot$ /  $/$ The " prntx" function converts a binary LONG quantity to hex ASCII \*/ and stores the result in "\* ptrbf". Leading zeros are suppressed.  $/$  \*  $\frac{1}{2}$  $/$  $*$  $/$  $\ast/$ Calling sequence:  $/$  $\cdot$  $/$  $\ast/$  $prntx)$ n);  $/$  $*$  $/$ \* where "n" is the value to be converted.  $\ast/$  $/$  $\ast/$  $/$ Returns:  $*$  /  $/$  $\ast/$  $/$  $\ast/$  $(none)$  $/$  $*$ / VOID prnt $x(n)$  $/$  $*$ / LONG  $n$ ;  $/* 32 bits$  $*$ /\*\*\*\*\*\*\*\*\*\*\*\*\*\*\*\*\*\*\*\*\*\*\*\*\*\*\*\*\*\*\*/  $\{$  $*$  $REG$  LONG d;  $/*$  A digit  $\ast/$ REG LONG a; /\* Temporary value /\*\*\*\*\*\*\*\*\*\*\*\*\*\*\*\*\*\*\*\*\*\*\*\*\*\*\*\*\*/ if  $(a = n>>4)$  $/*$  Peel off low 4 bits  $\ast/$ \_prntx(a & 0xfffffff);  $\frac{1}{2}$  if  $\frac{1}{2}$  o, print first  $\ast/$  $d = n\&017$ ;  $\ast/$  $/*$  Take low four bits \* ptrbf++ =  $d > 9$ ? 'A'+d-10 : '0' + d;/\* ASCIIfy into buffer  $\ast/$ /\*\*\*\*\*\*\*\*\*\*\*\*\*\*\*\*\*\*\*\*\*\*\*\*\*\*\*\*\*/  $\}$ 

```
/\ast//*/
                             Function
                 -C o n v
/------------------------------------
                                                                 */
                                                                 */
//Function " conv" is used to convert a decimal ASCII string in
                                                                 */
/*the format to binary.
/*/*
                                                                 \ast/Calling Sequence:
/*/val = \text{conv}( );
                                                                 */*/*
                                                                 \ast/Returns:
/*
                                                                 \ast//"val" is the converted value
                                                                 * /
/\ast/Zero is returned if no value
/\cdot /
/*/
LONG conv()
                                   /******************************/
\{*REG BYTE
                                   /* Character temporary
                   \mathbf{C}^{\cdot}\ast/REG LONG
                   n;
                                   /* Accumulator
                                   /******************************/
                                                                 *n = 0;/* Zero found so far
     while(((c= * fmt++) >= '0')
                                                                \ast//* While c is a digit
           && (c \leq 9')/\ast/n = n*10+c '0':
                                                                \ast//* Add c to accumulator
                                                                \ast//* Back up format pointer to
      fmt-;
                                   /* character skipped above
                                                                \ast/\ast/return(n);
                                   /* See, wasn't that simple?
                                   /******************************/
\}
```

```
/\ast//*/
                 -Putst r
                            Function
/\ast/------------------------------------
                                                               */
//*/
/Function ' putst r" is used by 'sprintf" as the outPut function
                                                               *argument to "_printf". A single character is copied to the buffer
/\ast//*
     at "=ptrst".
                                                               \ast//*/Calling Sequence:
                                                               \ast//\ast//*
                                                               \ast/=putstr(str,chr);
/*
                                                               \ast//where "str" is a dummy argument necessary because the other output *//functions have two arguments.
                                                               \ast/\ast///*/
     Returns:
/*/
/(none)*/
/*/*VOID putstr(str,chr)
                                                               \cdotREG BYTE
                                \frac{1}{2} The output character
                  chr;
                                                               \ast/BYTE
                 *str./* Dummy argument
                                  /*****************************/
\{* ptrst++ =
                                                               */
                                  /* Output the character
                 chr;
                                  /* Go back
                                                               \ast/return(0);
                                  /******************************/
\}
```
 $/$  $*$ /  $*$ /  $/$  $-P$ rt 1 Function  $/$ ------------------------------------- $*$  $/$  $*$  $/$ Function " prtl" converts a LONG binary quantity to decimal ASCII  $\cdot$ /  $/$  $*$ at the buffer pointed to by " ptrbf"  $/$  $*$  $\ast/$  $/$ Calling Sequence:  $/$  $*$  $/$  $*$  $=$ prtl(n);  $/$  $\ast$  /  $\ast/$  $/$ where "n" is the value to be converted.  $/$  $*$ /  $/$  $*$  / Returns:  $/$  $*$ /  $*$  $/$  $(none)$  $/$  $*$  /  $VOID$  prtl(n)  $/$  $*$  /  $*$ REG LONG n;  $/*$  Conversion input /\*\*\*\*\*\*\*\*\*\*\*\*\*\*\*\*\*\*\*\*\*\*\*\*\*\*\*\*\*\*/  $\{$  $*$ REG LONG  $\frac{digs[15]}{$  $\frac{1}{2}$  store digits here REG LONG \*dpt;  $\cdot$  $/*$  Points to last digit /\*\*\*\*\*\*\*\*\*\*\*\*\*\*\*\*\*\*\*\*\*\*\*\*\*\*\*\*\*\*/  $*$  $\mathrm{dpt} = \mathrm{digs}$ ;  $/*$  Initialize digit pointer /\*\*\*\*\*\*\*\*\*\*\*\*\*\*\*\*\*\*\*\*\*\*\*\*\*\*\*\*\*\*/  $/$  Fix  $*$ if  $(n \ge 0)$  $\ast/$  $n = -n$  $/$  $up$  $*$ / else  $/$ sign \* ptrbf++ =  $'$ ;  $/$  $*$ stuff /\*\*\*\*\*\*\*\*\*\*\*\*\*\*\*\*\*\*\*\*\*\*\*\*\*\*\*\*\*/ for (;  $n := 0$ ;  $n = n/10$ )  $/*$  Divide by 10 till zero  $*$ \*dpt++ =  $n\%$ 10;  $\ast/$  $/*$  Store digit (reverse ord) /\*\*\*\*\*\*\*\*\*\*\*\*\*\*\*\*\*\*\*\*\*\*\*\*\*\*\*\*\*\*/ if  $(dpt == digs)$  $/*$  Zero value?  $*$ /\* Yes, store 1 zero digit  $\cdot$ \* $\text{dpt++} = 0$ ; /\*\*\*\*\*\*\*\*\*\*\*\*\*\*\*\*\*\*\*\*\*\*\*\*\*\*\*\*\*/ while  $(\text{dpt} := \text{digs})$ /\* Now convert to ASCII  $*$  $\cdot$  $/$ ₹  $\ast/$  $-dpt;$  $/*$  Decrement pointer \* ptrbf++ = '0' - \*dpt; /\* Note digits are negative)  $\ast/$  $/$  $*$ ∤ /\*\*\*\*\*\*\*\*\*\*\*\*\*\*\*\*\*\*\*\*\*\*\*\*\*\*\*\*\*\*/  $\}$ 

End of Appendix C

 $C-12$ 

# Appendix D Error Messages

This appendix lists the error messages returned by the components of the CP/M-68K C compiler, the C Parser, C068, the C Co-generator, C168, the C Preprocessor, CP68, and by the CP/M-68K C Run-time Library. The sections are arranged alphabetically. Error messages are listed within each section in alphabetical order with explanations and suggested user responses.

#### D. I C068 Error Messages

The CP/M-68K C Parser, C068, returns two types of error messages: diagnostic error messages and messages indicating errors in the internal logic of C068. Both types of error messages take the general form:

\*line no. error message text

The asterisk (") indicates that the error message comes from C068. The "error message text" describes the error. You must correct any errors you receive from C068 before invoking C168. Uncorrected errors from C068 cause erroneous error messages to occur when you run C168.

#### D.1.1 Diagnostic Error Messages

These error messages occur mostly in response to syntax errors in the source code. Refer to your C language manual for a complete discussion of the C language syntax.

The error messages are listed in Table D-1 in alphabetical order with short explanations and suggested user responses.

Table D-1. C068 Diagnostic Error Messages

Message Meaning

\*line no. address of register

 You have attempted to take the address of a register. Correct the source code before you recompile it.

\*line no. assignable operand required

 On the line indicated, the operand to the left of the equals sign in the assignment statement is not a valid operand. Supply a valid operand. This error might occur because the operand is a constant instead of a variable.

\*line no. bad character constant

 A character constant on the line indicated is invalid. The character must be a single character between quotes. A control character, more than one character, or a symbol that is not a character will cause this error to occur.

\*line no. bad direction

 You attempted to reference by address instead of by value, but the expression you used is not an address. Supply a value or a valid address before you recompile the source code.

\*line no. can't open filename

 Either the filename or the drive code is incorrect. Specify the correct drive code and filename before you recompile the source code.

\*line no. case not inside a switch block

 The case on the line indicated is not inside a switch block. Correct the source code before you recompile it.

\*line no. character constant too long

 The character constant on the line indicated is too long. A character constant must be a single character between quotes. Correct the source code before you recompile it.

Message Meaning

\*line no. constant required

 The operation on the line indicated requires a constant. Correct the error before you recompile the source code.

\*line no. declaration syntax

 The syntax of the declaration on the line indicated is Incorrect. Refer to your C language manual. Correct the syntax before you recompile the source code.

\*line no. default not inside a switch block

 The default on the line indicated is not inside a switch block. Correct the Source code before you recompile it.

\*line no. dimension table overflow

 There are too many dimensions, at or prior to the line indicated, for the dimension table. The dimension table does not have space for more than 8 or 9 dimensions. Structures count as dimensions. Rewrite the source code to use fewer dimensions and structures before you recompile it.

\*line no. duplicate case value

Two cases for the same switch are identical. Eliminate one of the cases before you recompile the source code.

\*line no. expected label

A go to statement on the line indicated does not have a label. Supply the missing label before you recompile the source code.

\*line no. expression too complex

Due to internal limitations in C068, the expression on the line indicated is too complex to be evaluated. Simplify the expression before recompiling the source code.

Message Meaning

\*line no. external definition syntax

The syntax of the external definition on the line indicated is incorrect. Correct the syntax before you recompile the source code. Refer to your C language manual for the correct syntax.

\*line no. field overflows byte

The bit field asks for more bits than fit in an 8-bit byte. Reduce the number of bits in the bit field before you recompile the source code.

\*line no. field overflows word

The word field asks for more bytes than fit in a word. Reduce the number of bytes in the byte field before you recompile the source code.

\*line no. floating point not supported

CP/M-68K does not support floating point. Rewrite the source code before you recompile it.

\*line no. function body syntax

There is no bracket at the beginning of the function on the line indicated. Supply the missing bracket before you recompile the source code.

\*line no, illegal call

You attempted to call something that is not a function. Correct the source code before you recompile it.

\*line no. illegal function declaration .

The storage class of the function declared in the line indicated is illegal. The only two storage classes allowed for functions are static and external. Correct the declaration before you recompile the source code.

\*line no. illegal register specification

The register specification in the line indicated is illegal. Structures and arrays cannot be put into a register. Correct the source code before you recompile it.

Message Meaning

\*line no. illegal type conversion

You made an incompatible assignment. This error commonly occurs when attempting to convert a pointer, 32 bits, to an int, 16 bits. Correct the source code before you recompile it.

\*line no. indirection on function invalid

You attempted to use the indirection operator (\*) on a function. Correct the source code before you recompile it.

\*line no, initializer alignment

This message usually indicates a missing initializer value, or values out of order. Check the initializer list and correct it before you re compile the source code.

\*line no. initia1izer list too long

The initializer list is too long for C068. Shorten the list before you recompile the source code.

\*line no. invalid break statement

The break statement on the line indicated is not inside a loop or a switch. Correct the source code before you recompile it.

#### \*line no. invalid character

There is an invalid character in the collating sequence in the line indicated. Control characters or members of the extended character set are not valid characters. Correct the source code before you recompile it.

\*line no. invalid continue statement

The continue statement on the line indicated is not inside a loop. This error might occur when you have used a continue statement in a switch. A continue statement is only valid in a loop. Correct the source code before reinvoking C068.

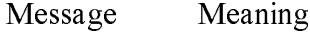

\*line no. invalid conversion

You attempted an incompatible assignment, for example, a pointer,32 bits, and an int, 16 bits. Correct the source code before you recompile it.

\*1ine no. invalid data type

The line indicated contains an expression that attempts to equate two incompatible quantities, for example, an int, 16 bits, and a pointer,

\*line no. invalid declarator

The declarator in the line indicated is not a recognizable language element. Supply a valid declarator before you recompile the source code.

\*line no. invalid expression

The expression in the line indicated contains a syntax error. Correct the syntax of the expression before you recompile the source code.

\*line no. invalid field size

The field in the line indicated is less than or equal to zero. Correct the field size before you recompile the source code.

\*line no. invalid field type description

You attempted to put a pointer or a long into a bit field. Correct the source code before you recompile it.

\*line no. invalid for statement

The for statement in the line indicated contains a syntax error. Refer to your C language manual for the correct syntax of a for statement. Correct the statement before you recompile the source code.

\*line no. invalid initializer

The initializer you specified in the line indicated is not a constant. You can only initialize to a constant. Correct the source code before you recompile it.

Message Meaning

\*line no. invalid label

You used a variable name as a label in the line indicated. Correct the source code before you recompile it.

\*line no. invalid long declaration

You attempted to declare something long that cannot be long, for example, a character. Correct the source code before you recompile it.

\*line no. invalid operand type

The expression in the line indicated contains an invalid operand. Correct the source code before you recompile it.

\*line no. invalid register specification

You attempted to put something larger than allowed into a register, for example, a structure or a function. Correct the source code before you recompile it.

\*line no. invalid short declaration

You attempted to declare something short that cannot be short. Correct the source code before you recompile it.

\*line no. invalid storage class

You specified an invalid storage class in a declaration. Refer to your C language manual for the allowed storage classes. Correct the source code before you recompile it.

\*line no. invalid structure declaration: name

The size of the structure indicated by the variable name has a size less than or equal to zero. Correct the source code before you recompile it.

\*line no. invalid structure member name

The structure reference in the line indicated is not a member of any structure. Correct the source code before you recompile it.

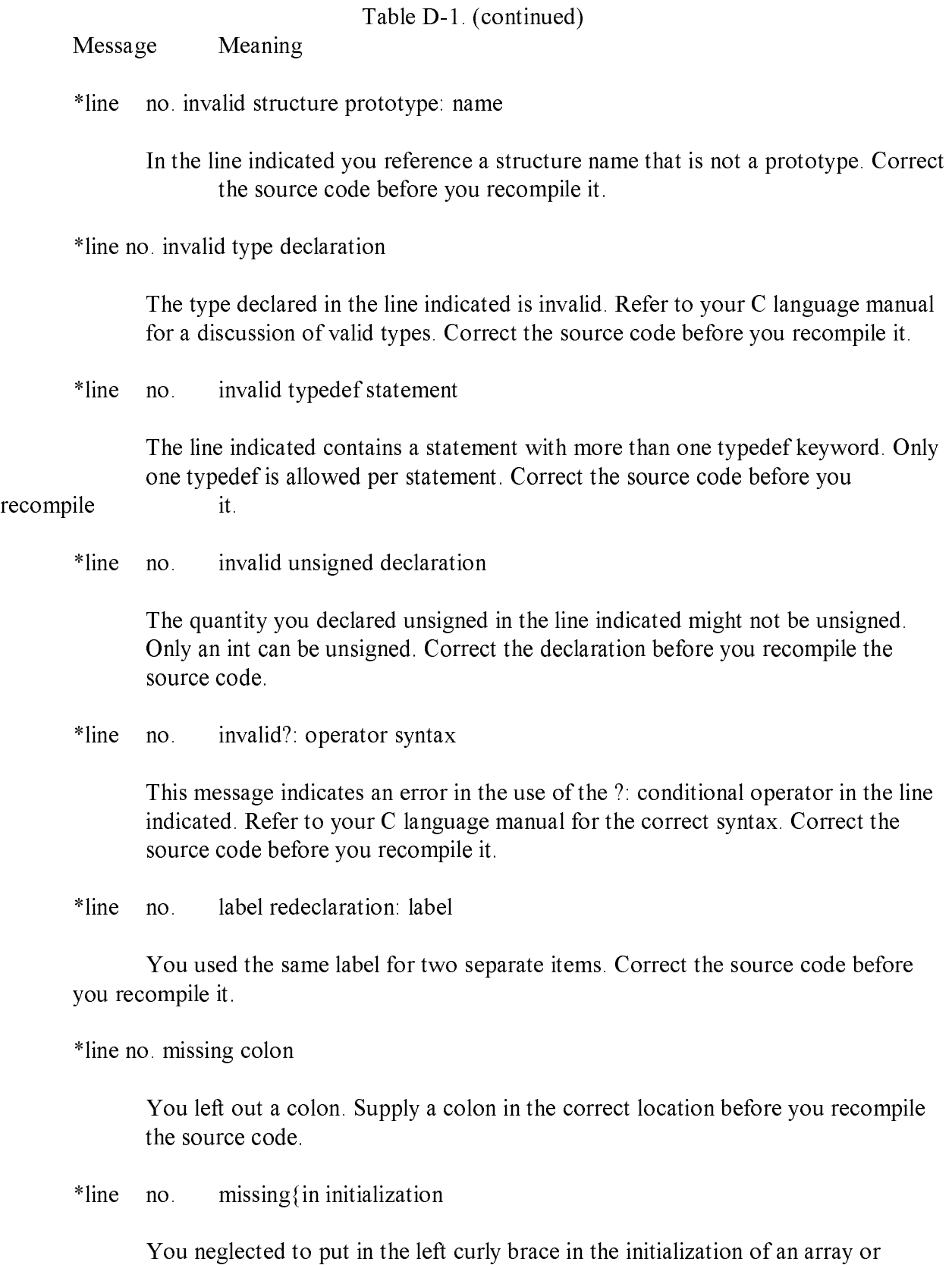

D-8

structure. Supply the missing brace before you recompile the source code.

Message Meaning

\*line no. missing }

You left the right curly brace out of the initialization of an array or structure. Supply the missing brace before you recompile the source code.

- \*line no. missing while The do statement at the line indicated is missing a while at the end. Supply the missing while before you recompile the source code.
- \*line no. missing semicolon

A semicolon is missing from the line indicated. Supply the missing semicolon before you recompile the source code.

\*line no. no structure name

You referred to a structure in the line indicated without giving the structure name. Correct the source code before you recompile it.

\*line no. no \*/ before EOF

The last comment in the source code is missing its final delimiter. Supply the missing delimiter before you recompile the source code.

\*line no. not a structure: name

The structure referenced in the line indicated is not a structure. Correct the source code before you recompile it.

\*line no, not in parameter list: x

In the line indicated, you declared the something indicated by the variable x to be an argument to a function, but x is not in the function parameter list. Correct the source code before you recompile it.

\*line no. parenthesized expression syntax

The line indicated contains a syntax error in the parenthesized expression. Correct the source code before you recompile it.

Message Meaning

\*line no. redeclaration: symbol

A symbol has been declared twice. Remove one of the declarations before recompiling the source code.

\*line no. string cannot cross line

The character string at the line indicated continues beyond one line. The closing quote to a character string must be on the same line as the opening quote, unless you use a backslash (\) at the end of the first line to indicate that the line continues. Correct the source code before you recompile it.

\*line no. string too long

The string at the line indicated is longer than 255 characters. A string cannot be longer than 255 characters on a single line. Break the string and use a continuation, indicated by a backslash (\) at the end of the line to be continued.

\*line no. structure declaration syntax

The syntax of the structure declaration on the line indicated is incorrect. Correct the Syntax before reinvoking C068.

\*line no. structure operation not yet implemented

On the line indicated, you assigned a structure to another structure. Assigning a structure to another structure is not yet supported by the CP/M-68K C compiler. Correct the source code before reinvoking C068.

\*line no. structure table overflow

There are too many structures in your program for the structure tables. Eliminate some structures before reinvoking the C compiler.

\*line no. symbol table overflow

Your program uses too many symbols for the space available on the symbol table. Eliminate some symbols before reinvoking the C compiler.

Message Meaning

\*line no. temp creation error

The drive code or filename of the temporary file referenced in the line indicated is incorrect. Specify the correct drive code and filename before you recompile the source code.

\*line no. too many cases in switch

The switch at the line indicated has too many cases. Eliminate some cases before you recompile the source code.

\*line no. too many initializers

The initializer list in the line indicated contains more initializers than there are members of the array being initialized. Correct the list before you recompile the source code.

\*line no. too many params

The function declaration at the line indicated contains too many parameters. Rewrite the source code before you recompile the source code.

\*line no. undefined label: label

The label indicated by the variable 1 a b e 1 has not been defined. Correct the source code before you recompile it.

\*line no. undefined symbol: symbol

The symbol indicated by the variable "symbol" is undefined. Correct the source code before you recompile it.

\*line no. unexpected EOF

This error usually occurs when there is no right curly brace (}) after a function, or when there are mismatched comment delimiters. Locate and correct the error before you recompile the source code.

Message Meaning

\*line no, usage:c068 source asm str

The syntax of the C compiler command line is incorrect. The correct syntax is given in the error message. Reenter the command line using a valid syntax.

\*line no. { not matched by }

A left curly brace  $(\})$  is not matched by a right curly brace. This error frequently occurs in an initialization sequence. Supply the missing brace before you recompile the source code.

\*line no. ="char" assumed

You have used  $a = +$  type operation with an invalid character. When an invalid character occurs after the  $=$  sign, C068 puts in  $=$  = instead of  $=$  Correct the source code before you recompile the source code.

\*line no. &operand illegal

You attempted to take the address of something that is not a variable, for example, a register. Correct the source code and recompile it.

#### D.1.2 Internal Logic Errors

These messages indicate fatal errors in the internal logic of C068:

\*line no. can't copy filename \*line no. invalid keyword \*line no. too many chars pushed back \*line no. too many tokens pushed back

Contact the place you purchased your system for assistance. Provide the following information:

o Indicate the version of the operating system you are using.

o Describe your system's hardware configuration.

o Provide sufficient information to reproduce the error. Indicate which program was running at the time the error occurred. If possible, also provide a disk with a copy of the program.
### D.2 C168 Error Messages

The CP/M-68K C Co-generator, C168, returns two types of fatal error messages: diagnostic error messages and messages indicating errors in the internal logic of C168. Both types of error messages take the general form:

\*\*line no. error message text

The asterisks (\*\*) indicate that the error message comes from C168. The error message text describes the error. If you run C168 before correcting any errors you received from C068, you receive erroneous errors from C168.

### D.2. 1 Fatal Diagnostic Errors

The C168 fatal, diagnostic error messages are listed in Table D-2 in alphabetical order, with explanations and suggested user responses.

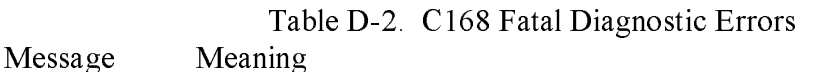

\*\*line no. can't create filename

Either the drive code or the filename for the file indicated by the variable "filename" is incorrect. Ensure that you are requesting the correct drive code and filename before you recompile the source code.

\*\*line no. can't open filename

Either the drive code or the filename for the file indicated by the variable "filename" is incorrect. Ensure that you are requesting the correct drive code and filename before you recompile the source code:

\*\*line no, divide by zero

You attempted to divide by zero in the line indicated. Correct the source code before you recompile it.

\*\*line no, expression too complex

An expression on the line indicated is too complex for C168. Simplify the expression before you recompile the source code.

Table D-2. C168 Fatal Diagnostic Errors

Message Meaning

\*\*line no. modulus by zero

The second operand of the percent operator in the line indicated is zero. Correct the source code before you recompile it.

\*\*l ine no. structure operation not implemented

The operation you attempted with a structure in the line indicated is illegal. Correct the source code before you recompile it.

\*\*line no. usage: c188 icode asm [-DLmec]

The command line syntax is incorrect. The correct command line syntax is given in the error message. Correct the syntax before you reenter the command line.

### D.2.2 Internal Logic Errors

The following messages indicate fatal errors in the internal logic of C168:

\*\*line no. cdsize: invalid type \*\*line no. code skeleton error: op \*\*line no. hard long to register \*\*line no. intermediate code error \*\*line no, invalid initialization \*\*line no. invalid operator op \*\*line no, invalid register expression \*\*line no. invalid storage class sc \*\*line no. no code table for op \*\*line no, skelmatch type: stype

If you receive one of these messages, contact the place where you purchased your system for assistance. Provide the following information:

- o Indicate the version of the operating system you are using.
- o Describe your system's hardware configuration.
- o Provide sufficient information to reproduce the error. Indicate which program was running at the time the error occurred. If possible, also provide a disk with a copy of the program.

### D.3 CP68 Error Messages

The CP/M-68K C Preprocessor, CP68, returns two types of fatal error messages: diagnostic error messages and messages indicating errors in the internal logic of CP68.Both types of error messages take the general form:

# line no. error message text

The pound sign (#) indicates that the error message comes from CP68. The "error message text" describes the error.

### D.3.1 Diagnostic Error Messages

A fatal diagnostic error message prevents CP68 from processing your file. The CP68 diagnostic error messages are listed in Table D-3 with explanations and suggested user responses.

Table D-3 . CP68 Diagnostic Error Messages

Message Meaning

#line no. argument buffer overflow

An argument list in the line indicated contains too many characters for the space allocated to the argument buffer. Reduce the number of characters in the argument list before rerunning CP68.

#line no. bad argument: arg

In the line indicated, the argument represented by the variable "arg" contains an invalid character. Replace or eliminate the invalid character before rerunning CP68.

Message Meaning

#line no. bad character octal no.

The line indicated contains an illegal character. The ASCII code of the invalid character is represented by the variable "octal no", Examine the line indicated to locate the error. Replace the character before rerunning CP68.

#line no. bad define name: name

The name indicated by the variable n a me contains one or more invalid characters. Examine the name to locate the error. Replace the invalid characters before rerunning CP68.

#line no. bad include file

The syntax of the "#include" statement is incorrect. The "#include" statement must follow one of the following two formats:

#include <filename> #include "filename"

Rewrite the statement before rerunning CP68. .

#line no. bad include file name

In the line indicated, the filename in the "#include" statement contains either an invalid character or more than 8 characters, the maximum allowed. Supply a valid filename before rerunning CP68.

#line no. can't open frame

The "#include" statement in the line indicated contains an invalid or nonexistent filename. Check the filename before rerunning CP68.

#line no. can't open infile

CP68 cannot open the input file indicated by the variable "infile". Either the drive code or the filename is incorrect. Check the drive code and the filename before rerunning CP68.

Message Meaning

#line no. can't open outfile

CP68 cannot open the output file indicated by the variable "outfile".Either the drive code is incorrect, or the disk to which CP68 is writing is full. Check the drive code. If it is correct, the file is full. Erase unnecessary files, if any, or insert a new

#line no. condition stacK overflow

The source code contains too many nested #if's for the space allocated to the condition stack. The stack overflowed before the line indicated. Rewrite the source code before rerunning CP68.

#line no. define recursion

A name or variable on the line indicated has been defined in terms of itself. Redefine the name before rerunning CP68.

#line no. define table overflow

The source code contains one or a combination of the following: too many names, too many long names, too many expressions, or too many large expressions. The space allocated to the define table was filled before the line indicated. Simplify and rewrite the source code before rerunning CP68.

#line no. expression operator stack overflow

An expression in the line indicated contains too many terms for the space allocated to the expression operator stack. Eliminate or consolidate some operations before rerunning CP68.

\*line no. expression stack overflow

An expression in the line indicated contains too many terms for the space allocated to the expression stack. Eliminate or consolidate some terms before rerunning CP68.

\*line no. expression syntax

The syntax of an expression in the line indicated is incorrect. Examine the line to locate the error. Correct the syntax before rerunning CP68.

Message Meaning

\*line no. includes nested too deeply

The "#include" statement in the line indicated contains more than 7 nested include files, the maximum allowed. Rewrite the source code so that no one "#include" statement contains more than 7 nested include files.

#line no. invalid #else

A "#else" statement occurs in the source code without a preceding "#if" statement. Supply the missing "#if" statement or eliminate the "#else" statement before rerunning CP68.

#line no. invalid #endif

A "#endif" statement occurs in the source code without a preceding "#if" statement. Supply the missing  $\#$  i f statement or eliminate the " $\#$ endif" statement before rerunning CP68.

#line no. invalid preprocessor command

The command in the line indicated is either not valid for CP68 or is incorrectly formatted. Correct the command before rerunning CP68.

#line no. line overflow

The line indicated contains more than 255 characters, the maximum allowed. Reduce the line to no more than 255 characters before rerunning CP68.

#line no. macro argument too long

An argument name in the line indicated contains more than 8 characters, the maximum allowed. Use no more than 8 characters for the argument name, and rerun CP68.

#line no. no \*/ before EOF

A comment in the source code is missing the closing \*/. Supply the missing \*/ before rerunning CP68.

Message Meaning

#line no. string cannot cross line

A string in the line indicated is missing a closing quotation mark. Supply the missing quotation mark before rerunning CP68.

#line no. string too long

The line indicated contains a string greater than 255 characters, the maximum allowed. Shorten the string to no more than 255 characters before rerunning CP68.

#line no. symbol table overflow

The source code uses too many symbols for the space allocated to the symbol table. The symbol table was filled prior to the line indicated. Eliminate some symbols before rerunning CP68.

#line no. too many arguments

One of the names in the line indicated contains more than 9 arguments, the maximum allowed. Reduce the number of arguments to no more than 9 per name before rerunning CP68.

#line no. unexpected EOF

This message indicates an incomplete program. Examine the source code to locate the error. Correct before rerunning CP68.

#line no. unmatched conditional

A "#if" statement occurs in the source code without a matching "#endif" statement. Supply the missing "#endif" statement before rerunning CP68.

#line no. usage: c68 [-ix:] inputfile outputfile

This message indicates incorrect syntax in the command line. The correct syntax is given. Correct the command line before rerunning CP68. Refer to your C manual for an explanation of the command line syntax.

### D.3.2 Internal Logic Errors

CP68 returns only one message indicating an error in the internal logic of CP68:

#line no. too many characters pushed back

If you receive this message, contact the place where you purchased your system for assistance. Provide the following information:

- o Indicate the version of the operating system you are using.
- o Describe your system's hardware configuration.
- o Provide sufficient information to reproduce the error. Indicate which program was running at the time the error occurred. If possible, also provide a disk with a copy of the program.

## D.4 C-Run-time Library Error Messages

The C-Run-time Library returns only one fatal error message, stack overflow. The stack overflow message means the program you are trying to include in the C-Run-time Library is too big. Reduce the size of the program.

End of Appendix D

# Index

### A

A.68K, 1-1 B abort function, 2-3 abs function, 2-4 binary and ASCII files, absolute load module, B-4 distinguishing, 1-6 access function, 2-5 binary, addition, 3-5 files, 1-6, 2-18 address variables, B-2 I/O, 3-2 addressing error trap, 2-44 binary numbers, converting to decimal alignment, 2-22 ASCII, 2-34 AND, 3-5 bit flags, 3-6 alphanumeric characters, 2-22 black boxes, 3-1 argc /argv interface, 1-5 blank padding, 2-34, 2-41 argument, block size, changing, 2-8 absolute value of, 2-4 blocks, releasing, 2-8 pointer, 2-42 bogus address, freeing, 2-8 same length, 1-4 BOOLEAN condition, 3-3 with side effects, 2-4, 2-13, 2-22, 5-35 boundaries, 128-byte, 2-40, 2-54 arithmetic comparison, 3-5 brackets, 2-42, 3-8 arithmetic trap, 2-44 break location, 2-14 AS68, B-i, B-2 brk function, 1-2, 2-7 ASCII character, 2-34, 2-41 **BSS**, 1-1, 2-14, 3-6 ASCII files, 1-6, 2-18 buffer flushing, 2-15 in CP/M-68K, 1-6 BUSERR, 2-44 ASCII string, BYTE, 3-4 converting to integer or binary, 2-6 byte order, 2-22, 2-35 null-terminated, 2-34 byte stream, transferring, 2-20

assembler,  $\sim$ , 2-42 initialization file, B-3  $\%$ , 2-34, 2-42 temp files, B-3 \*, 2-34, 2-41 assembly-language source file, B-2 -, 2-34 atoi function, 2-6 atol function, 2-6 automatic variables, 1-1

c character, 2-42 commas, 3-5 C Co-generator, D-1 comments in a module, 3-7 C language, comparing two elements, 2-38 functions implemented in, 2-2 compilation, speeding, B-4 portability, 3-1 compiler, B-i, B-2, B-3, B-4 program memory layout, 1-1 compiler-generated code, 1-5 program compiling, 1-1 compiling a C program, 1-1 c operator, 2-34, 2-42 completion code, 2-15 C Parser, D-1 compound statement, 3-8  $C$  Preprocessor, D-1  $CON: 1-5, 2-28, 2-51$ c.sub, 1-1, B-3 concatenating strings, 2-46 C1 68, B-i, D-1 console device, 2-21, 2-28 calling conventions, 1-2 contiguous digits, 2-6 calloc function, 2-8 control characters, 2-12 carriage return, 2-12 control string format, 2-41 carriage return line-feed, 1-6 controlling statement, 3-8 character, 8-bit, 2-35 conversion character, 2-41 character class, 2-12 conversion code, capitalized, 2-34 character string, 2-42 conversion operators, 2-33 characters, locating in strings, 2-27 optional instructions in, 2-34 CHK instruction, 2-44 conversion specifications, 2-41 chmod function, 2-9 copying strings, 2-48 chown function, 2-9 CP68, B-i clib, B-2 CP/M-68K C compiler, D-1 closing streamfiles, 2-16 creata function, 2-11 C068, B-i, D-1 creatb function, 2-11 coding conventions, CTRL-Z, 1-6 mandatory, 3-2 ctype function, 2-12 suggested,  $3-8$   $\leq$   $\leq$ 

C code generator, B-i, B-2 command line interface, 1-5 clink.sub, 1-1, B-3 CP/M-68K C Run-time Library, D-1 close function, 2-10 creat function, 2-10, 2-1 1, 2-18, 2-40

-D flag, B-2 EFBIG, A-2 d character, 2-42 EINVAL, A-2 d operator, 2-34 EIO, A-1 data, else, 3-8 conversion, 2-2 end, 1-2 region, 2-14 end location, 2-14 structures, 3-1 end-of-file, 2-17 DDT-68K, 2-3 errors, 2-23 decimal ASCII, 2-34 ENFILE, A-2 integer conversion, 2-42 ENODSPC, A-2 DEFAULT, 3-4 ENOENT, A-1 default drive, B-3 ENOMEN, A-1  $\#$  define statement, 3-3, B-I ENOSPC, A-2 module-specific, 3-7 NOTTY, A-2 deleting a file, 2-53 entry points, 2-2 destination string, 2-48 EROFS, A-2 /dev/lp, 1-5 errno external variable, 2-32, A-i device access, terminating, 2-10 error, device I/O, 1-5 in specified stream, 2-17 digit string, 2-34 system-dependent, 2-3 disk space, conserving, B-i, B-3 error file, 2-32 do, 3-8 error return, from getchar, 2-22 documenting code, 3-8 etext location, 1-2, 2-14 drive changing, B-3 exception condition, 68000, 2-44 dynamic memory allocation, 2-1 executable file, B-2 dynamic memory areas, exit function, 2-15 heap,  $1-2$  extended character sets,  $3-6$ stack, 1-2 EXTERN, 3-4

EACCES, A-1 EBADF, A-1

D edata location, 1-2, 2-14 editor, B-3 disks, swapping, B-3 error messages, numbers, 2-32, A-i external, names, 1-4 E reference, B-2 variable, 2-32

-F option, B-2 fread function, 2-20 free function, 2-22 free function, 1-2, 2-8 fclose function,  $2-10$ ,  $2-16$  freopa function,  $2-18$ feof function, 2-17 freopb function, 2-18 ferror function, 2-17, 2-36 freopen function, 2-18 fflush function, 2-16 fscanf function, 2-41 fgets function, 2-20 fseek function, 2-21, 2-52 field width, 2-34 ftell function, 2-21 file access, functions, 2-20 terminating, 2-10 legal, 2-5 file data, reading, 2-40 G file descriptor, 2-51 file I/O, 1-5 getc function, 2-22, 2-52 file pointer, 2-40 getchar function, 2-22 file size, reducing, B-3 getl function, 2-22 file statements, 3-7 getpass function, 2-24 file streams, manipulating, 2-17 getpid function, 2-25 file.0, B-2 gets function, 2-26 file.C, B-i getw function, 2-22 file.I, B-I GLOBAL, 3-4 file. IC, B-i global data areas, 3-1 file.S, B-2 global variable, 3-3 file.ST, B-1. filename, temporary, 2-30 files, changing protection and H ID, 2-9 floating-point, header file, 3-2 conversion, 2-34 heap management, 1-2 routines, 2-2 heap space, allocating, 2-8 flushing stream files, 2-16 heap extending, 2-7 fopen function, 2-18 hex constant, 3-2 fopena function, 2-18 hexadecimal ASCII, 2-34 fopenb function, 2-18 integer conversion, 2-42 form feed,  $2-12$  2-50 formatting data, 2-33 fprintf function, 2-33 fputc function, 2-35

F fputs function, 2-37 frame pointer, 1-2

for, 3-8 high bytes, reversing with low bytes,

### I J -I flag, B-i JSR instruction, 1-2  $\#$ include, B-1  $\#$ include "file.h", 3-2 L  $I/O$ , redirection, 1-7 L character, 2-34 stream,  $2-18$  -L flag,  $B-2$  $device, 1-5$  -L option, B-2 single-byte, 1-5 UNIX V7, 2-1 if, 3-8 leading sign, 2-6 illegal instruction trap, 2-44 leading spaces, 2-6 include files, nesting,  $3-2$  line A trap,  $2-44$ indention technique, 3-8 line F trap, 2-44 index function,  $2-27$  line-feed,  $1-6$ ,  $2-12$ ,  $2-41$ initialization file,  $B-2$  linkage editor,  $1-2$ ,  $B-2$ initialized data, 1-1, 3-6 linker, B-i, B-2, B-3, B-4 input, 1-6 linker, invoking, 1-1 format, 2-41 listing device, 2-21 stream, 2-52 literal matches, 2-42 instruction trap, 2-3 L068, B-1, B-2 int, load modules, B-3 random number seed, 2-39 load time, reducing, B-3 variable length, 3-2 LOCAL, 3-4, 3-7 intermediate code file, B-1 local variable names, 3-3 intermodule communication, logical, 3-5 using procedure calls, 3-1 LONG, 3-4  $isalnum(c)$ , 2-12 long, 32-bit, 2-22, 2-34  $isalpha(c), 2-12$  long masking constant,  $3-5$  $isaseii(c), 2-12$  longimp function, 2-43  $iscntrl(c), 2-12$  2-50  $i$ sdigit(c), 2-12 lower-case, 2-2, 3-2, 3-3  $islower(c), 2-12$  lseek function, 2-29  $isprint(c), 2-12$  LST:, 1-5 ispunct(c),  $2-12$ isspace $(c)$ , 2-12 isupper $(c)$ , 2-12

 file, 1-5 language library, compatibility with isatty function, 2-28 low bytes, reversing with high bytes,

 $M$  0 macro, 2-4, 2-13, 2-22, 2-35 0 character, 2-42 macro definitions, 3-2 0 operator, 2-34 maintenance costs,  $3-1$  -O file.68K, B-2 maintenance documentation, 3-8 object code, reducing size, 2-22 malloc function, 1-2, 2-8 octal, mandatory coding conventions, 3-2 ASCII, 2-34, 2-42 margin, 3-8 constant, 3-2 masking, 3-5 open function, 2-10, 2-18, 2-31, 2-40 memory allocation, 2-15 open stream, 2-17, 2-41 memory layouts of C programs,  $1-1$  opena function,  $2-31$ minus sign, 2-34 openb function, 2-31 mktemp function, 2-30 opening files, 2-31 MLOCAL, 3-4 operations, 3-5 modular programs, 3-1 OR, 3-5 module, output, 1-6  $l$ ayout, 3-7 file, B-1 size, 3-1 left-adjusted, 2-34 module-specific #define statements, 3-7 right-adjusted, 2-34 movem. 1 instruction, 1-4 overflow, detection and reporting, 2-6 multibyte binary variables, 3-2 multicharacter constants, 3-5

nesting level, 3-8 parser, B-1 newline, 2-41 password, 2-24 character, 2-26, 2-37 PDP-11, 2-50 incompatibility, 2-37 percent sign, %, 2-33 NO-OPS, 2-9 peripheral devices, 1-5 nonlocal GOTO, 2-43 perror function, 2-32, A-i null statement, 3-8 pointer arithmetic, 3-5 null-terminated string, 2-34, 2-37 portability, 3-1 to 3-7 concatenating, 2-46 precision field, 2-34

## P

N padding, blank or zero, 2-34 parentheses, 3-2, 3-4

precision string, 2-34 rewind function, 2-21 preprocessor, B-1 rindex function, 2-27 primary memory, 2-20 ROM, 3-6 printf function, 2-33, 3-2, 3-5 run-time start-up routine, B-2 privilege violation, 2-44 procedure definitions, 3-7 procedure header, 3-7 process ID, false, 2-25 s character, 2-42 punctuation characters, 2-12 s operator, 2-34 pushed-back characters, 2-52 -S option, B-2 putc function,  $2-35$  -S switch, B-4 putchar function, 2-35 sample C module, C-i putl function, 2-35 sbrk function, 1-2, 2-7, 2-14 puts function, 2-37 scanf function, 2-41 putw function, 2-35 creen editing, 3-8

quick sort routine, 2-38 single-byte I/O, 1-5

-R option, B-2 sprintf function, 2-33 rand function, 2-39 srand function, 2-39 random number generator, 2-39 sscanf function, 2-41 random numbers, retrieving, 2-39 stack frame, 1-4 read errors, 2-23 stack use, 1-2 read function, 2-22, 2-40 stack-popping code, 1-4 read pointer, 2-21 standard error file, 1-6 readability, improving, 3-8 standard type definitions, 3-3 realloc function, 2-8 start-up file, B-2 references, global, 3-7 static data, 2-24 REG, 3-4 static variables, 3-6 registers, scratch, 1-4 stderr, 1-6 regular files, 1-6 stdin, 1-6 relocatable files, B-2 stdout, 1-6

seed, 2-39 setjmp function, 2-43 Q sign-extending characters, 3-2 signal function, 2-44 single-density disk system, B-3 source file, B-1 R space, 2-12 allocation for array, 2-8 reloc utility, B-3  $\leq$  stdio.h> file, 1-6, 2-4, 2-22, 2-35 storage class, 3-7 temporary file, B-1 definitions, 3-3 terminal device, 2-51 strcat function, 2-46 terminating current program, 2-3 strcmp function,  $2-47$  text,  $3-6$ strcpy function,  $2-48$  tilde,  $2-12$ stream, trace trap, 2-42 address, 2-16 trailing null, 2-37, 2-42 buffer, 2-29 transferring data, 2-54 file, 2-21, 2-26 TRAPV instruction, 2-42 output file, 2-15 ttyname function, 2-51 string, type, 3-2 comparison, 2-47 type definitions, 3-3 length, 2-47 typedef, 3-3 null-terminated, 2-24 variables, 3-5 strlen function, 2-49 U strncat function, 2-46 strncpy function, 2-48 u operator, 2-34 strncmp function, 2-47 -U option, B-2 stylistic rules in C programs, 3-1 UBYTE, 3-4 submit files, B-3 underline character, 1-4 subroutine calls, 1-4 ungetc function, 2-52 subtraction, 3-5 uninitialized data, 1-1, 3-6 suppressed assignments, 2-41 UNIX, swapping binary data, 2-50 versions 1 through 6, 2-29 symbolic constants, 3-2 version 7, A-2 symbolic names, A-i with fopen, 2-19 system, with getpid, 2-25 calls, 2-1 with getchar, 2-23 include files, B-1 2-31 traps, 2-1 unlink function, 2-53 system-wide file, 3-2 unsigned characters, 2-47

-T switch, B-4 UWORD, 3-4 . tab, 2-12, 2-41, 3-8 tell function, 2-29

swab function, 2-50 compatibility, 2-9, 2-32, 2-37, 2-44 error, 2-32 UNIX programs, with binary files, unsigned int, 3-2 upper bound of program, setting, 2-7 T upper-case, 2-2, 3-2, 3-3 user control block, 1-5

### V

```
variable, 3-7
variable aames,
   global, 3-3
  local, 3-3
   lower-case, 3-3
variable type, 3-7
VAX, 2-50
vectors, sorting, 2-38
VOID, 3-4
```
### W

while, 3-8 white space characters, 2-12 WORD, 3-4 16-bit, 2-35 32-bit longword, 2-3 write function, 2-35, 2-54 write pointer, 2-21

## X

X characters, 2-30, 2-35, 2-42 X operator, 2-34

## Z

zero divide, 2-44 zero padding, 2-34